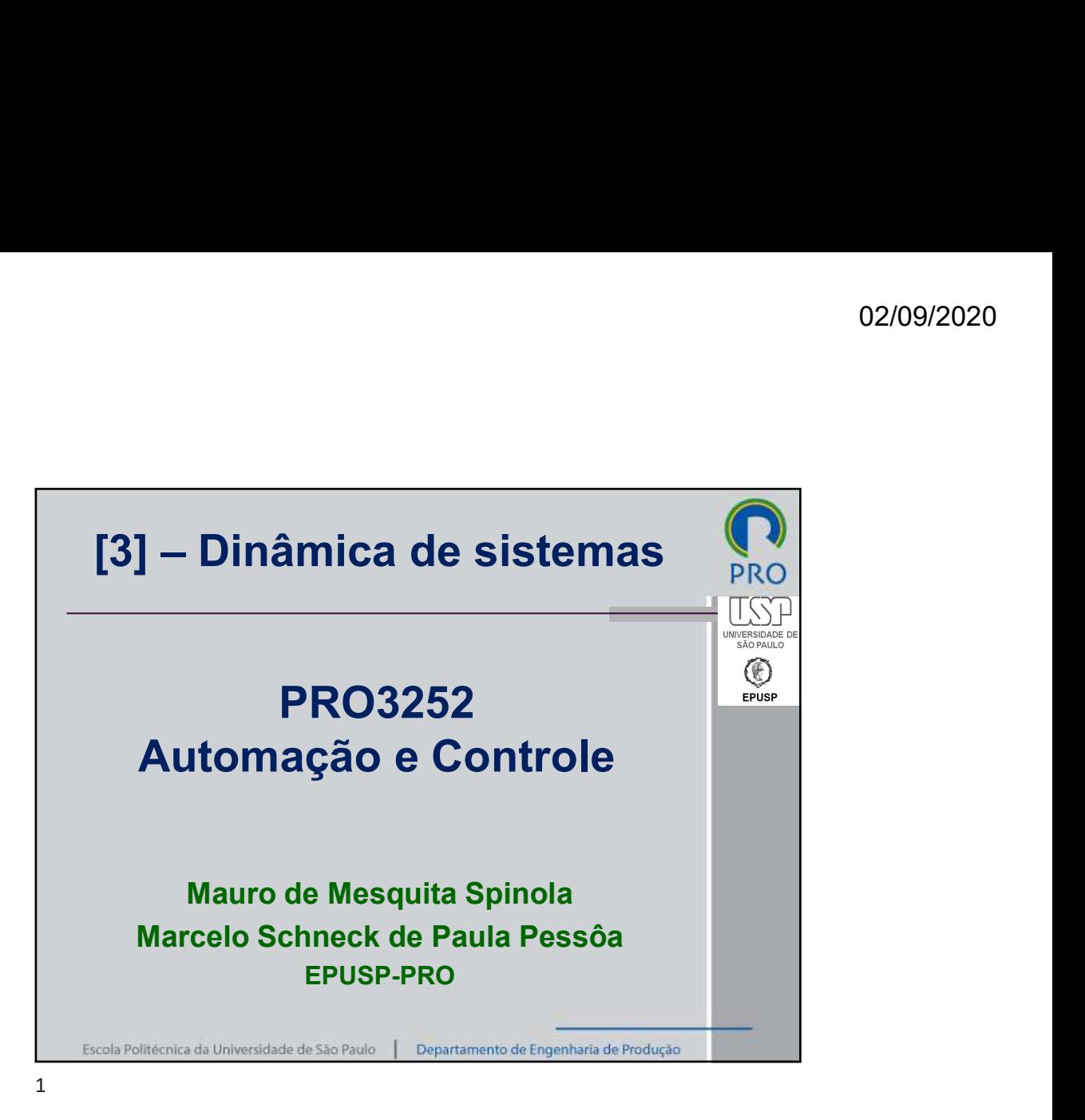

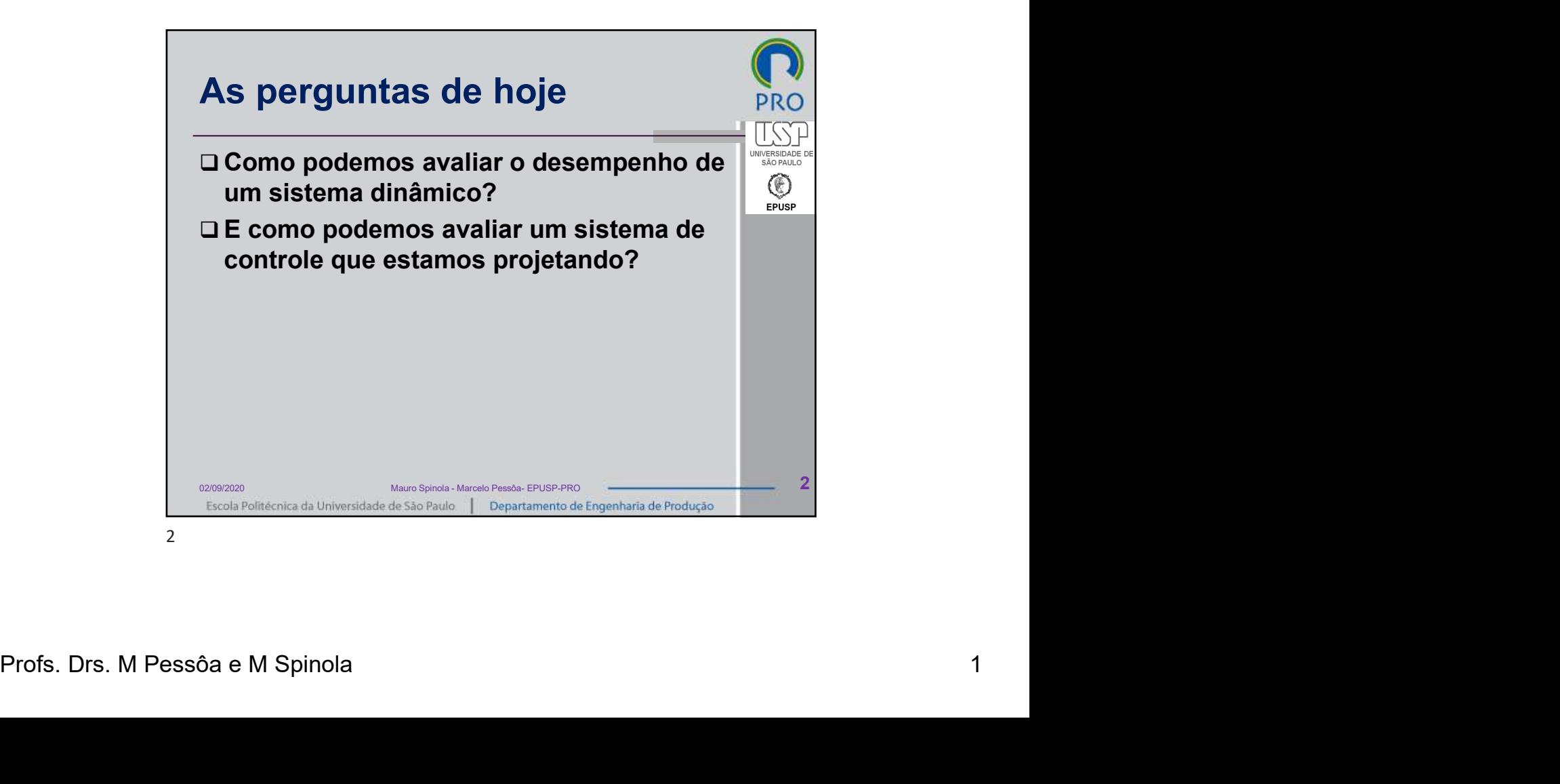

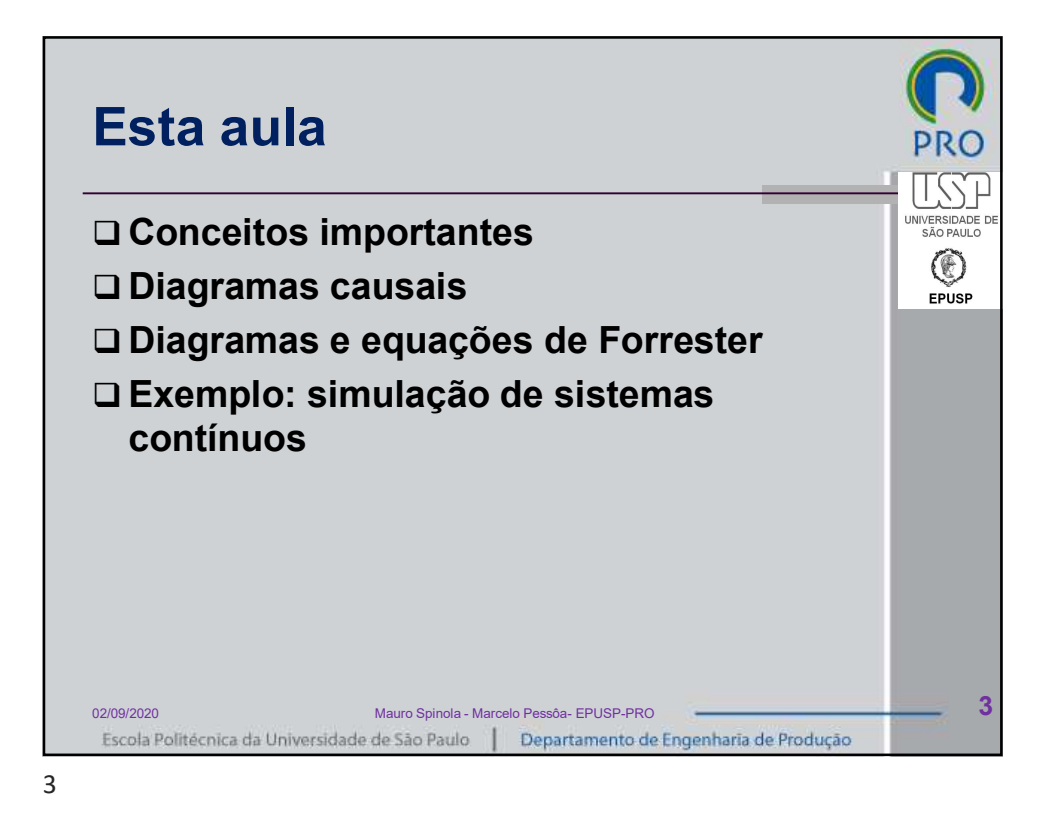

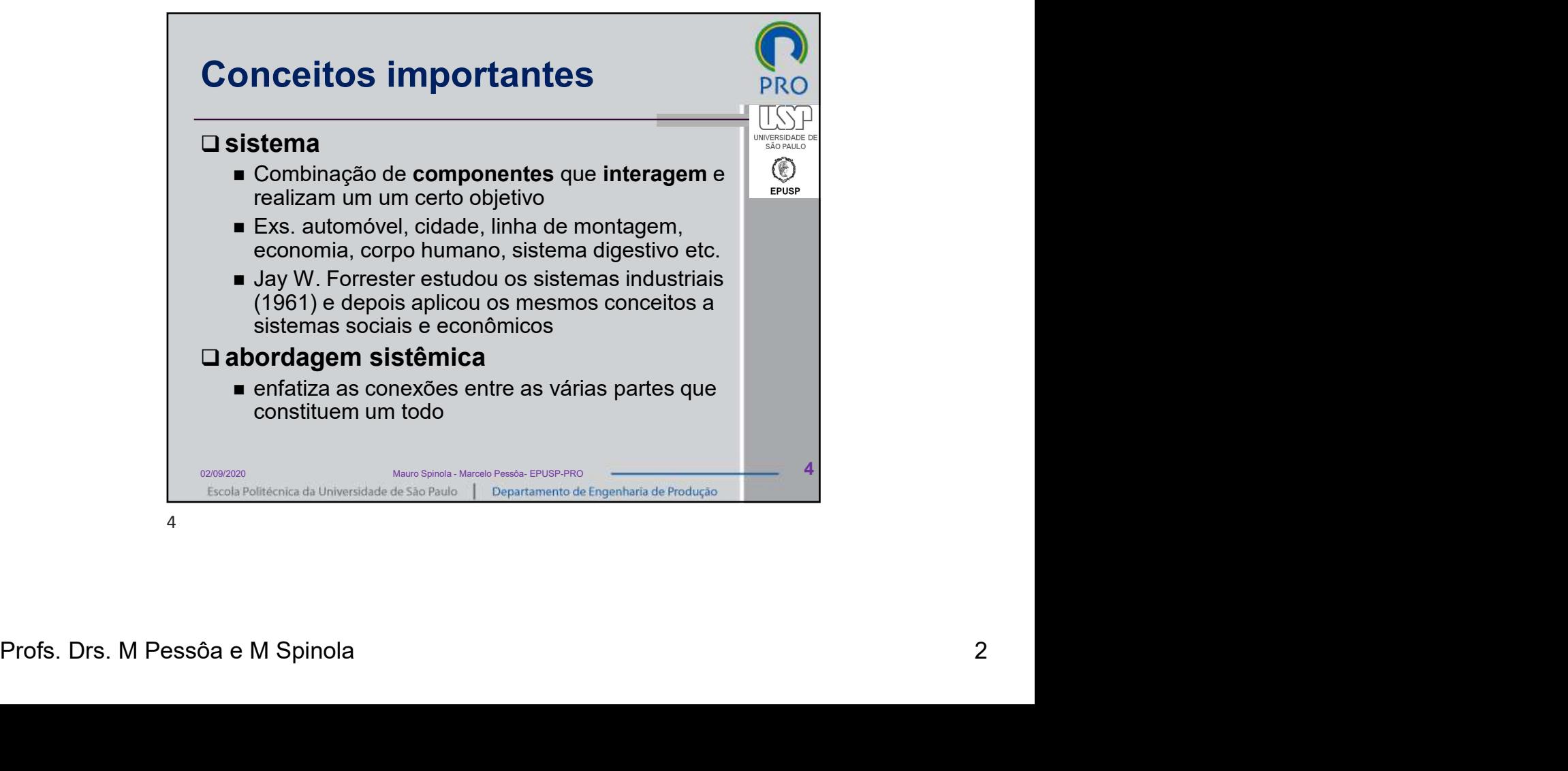

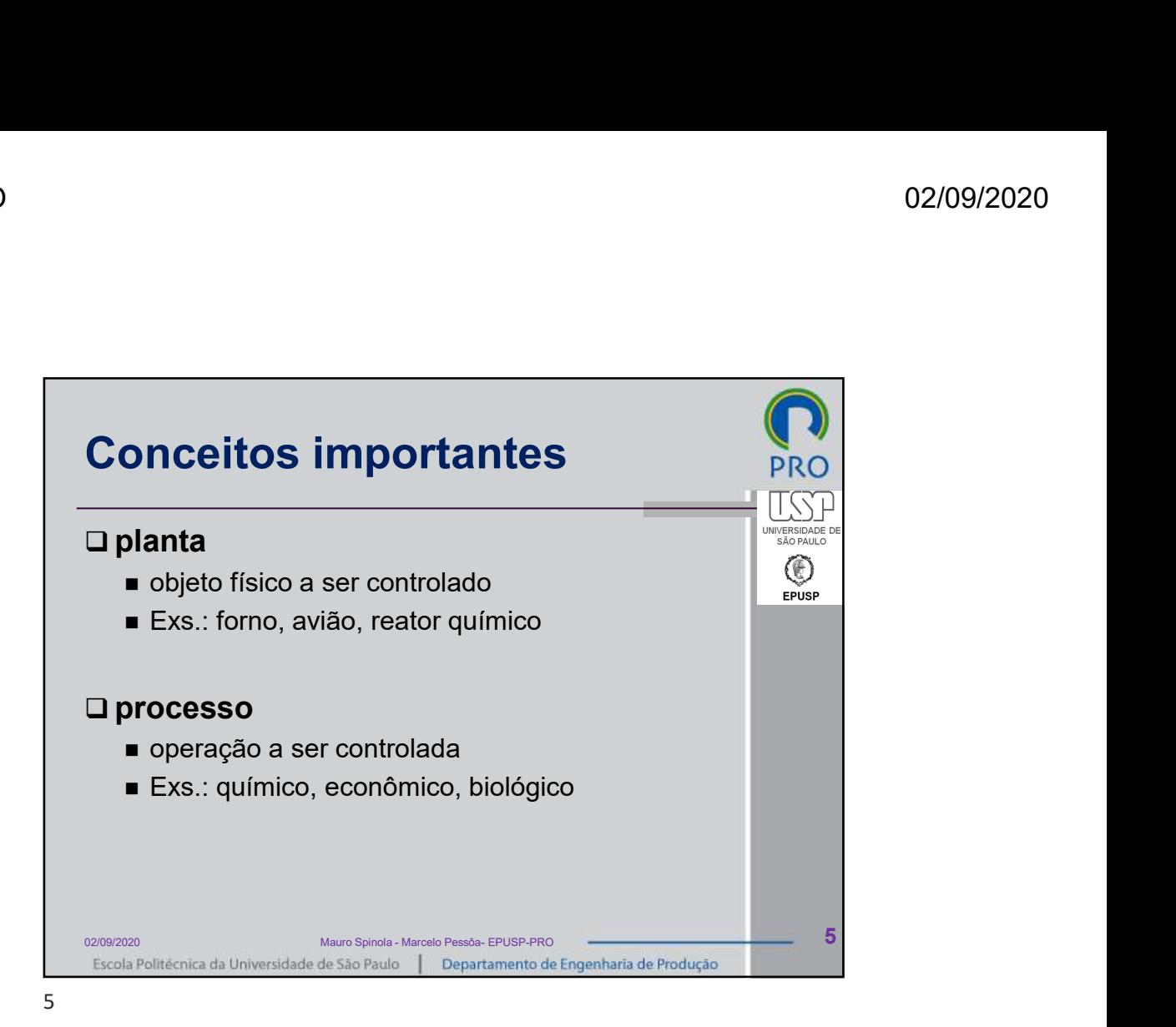

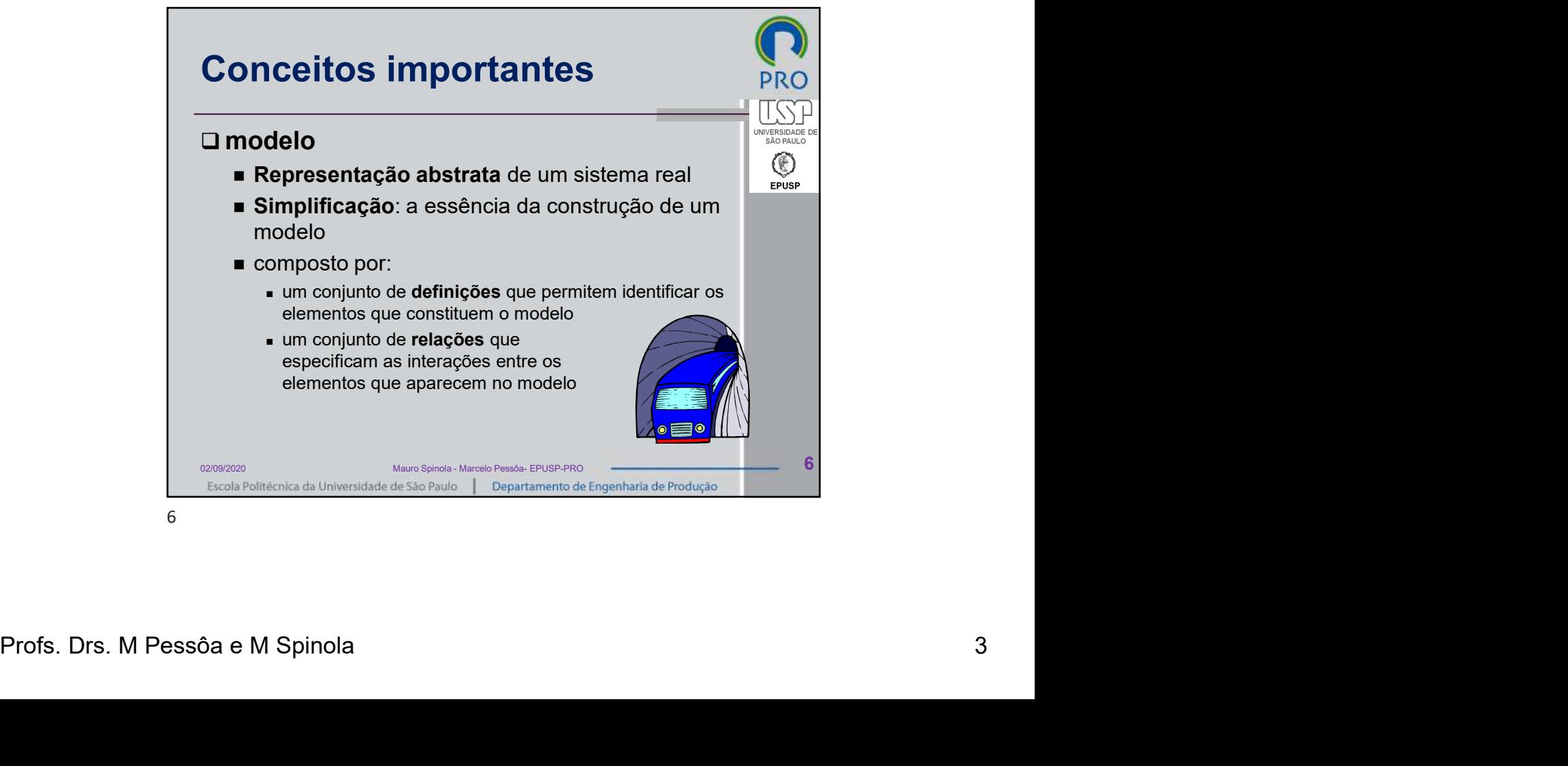

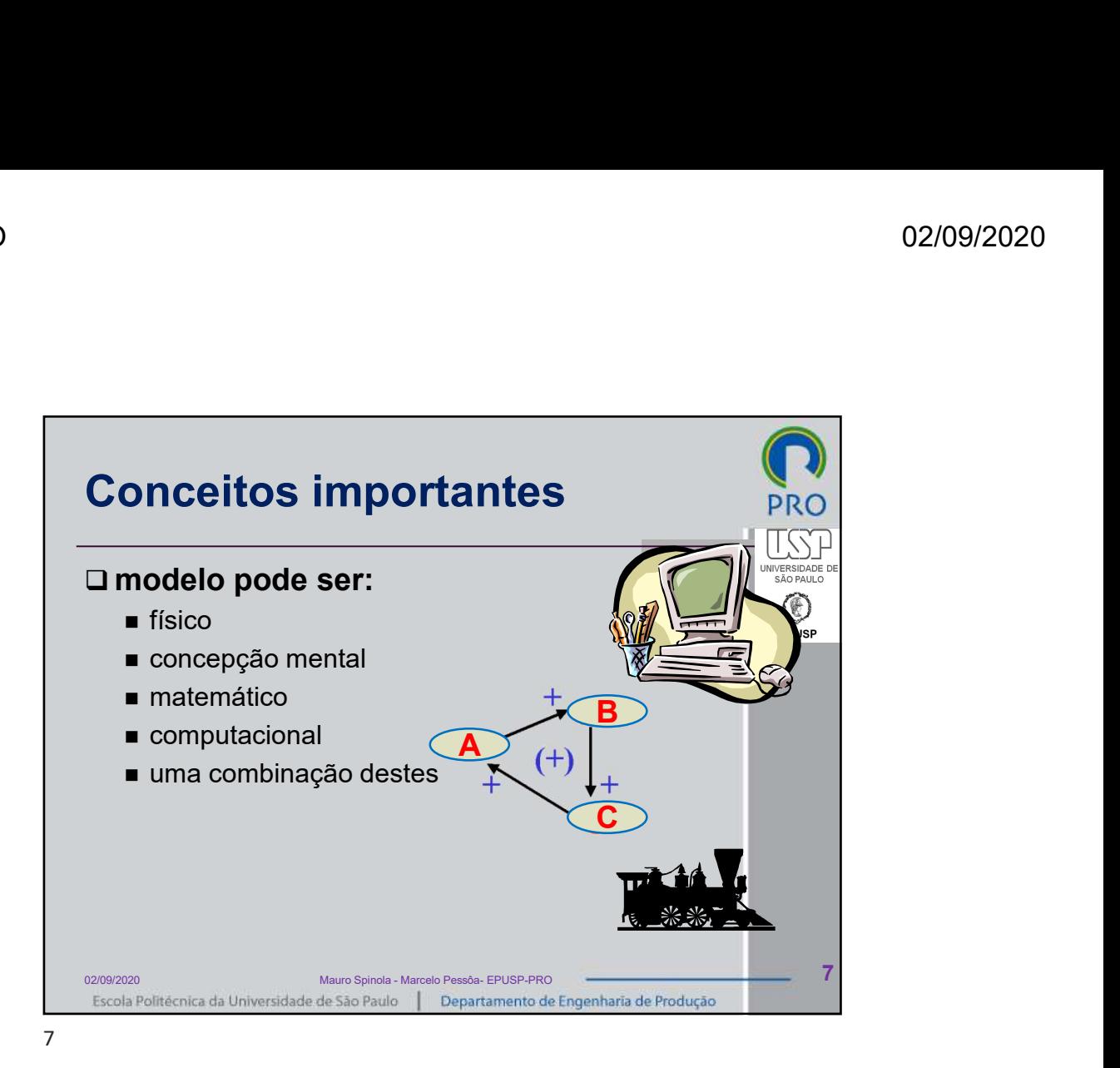

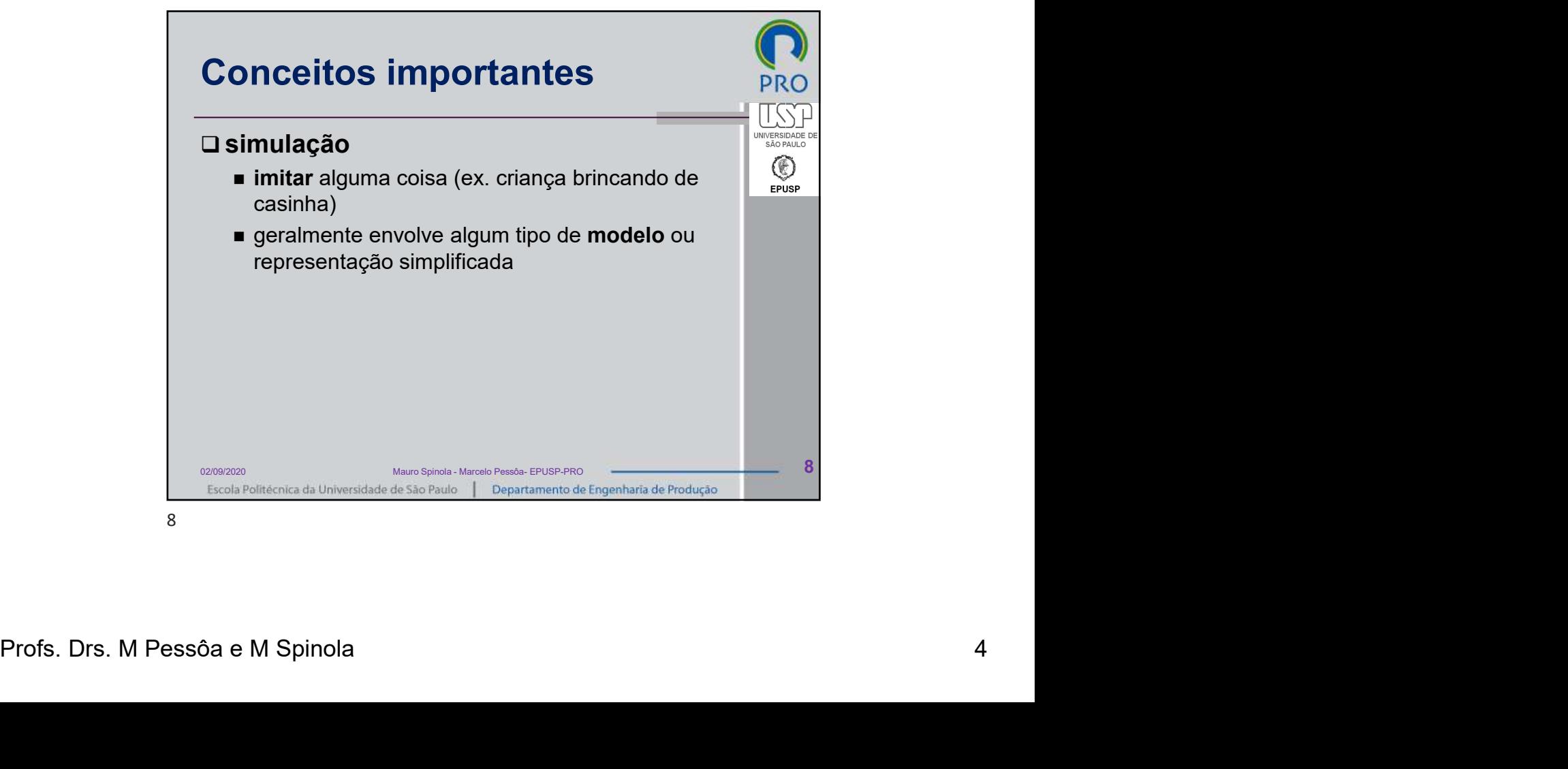

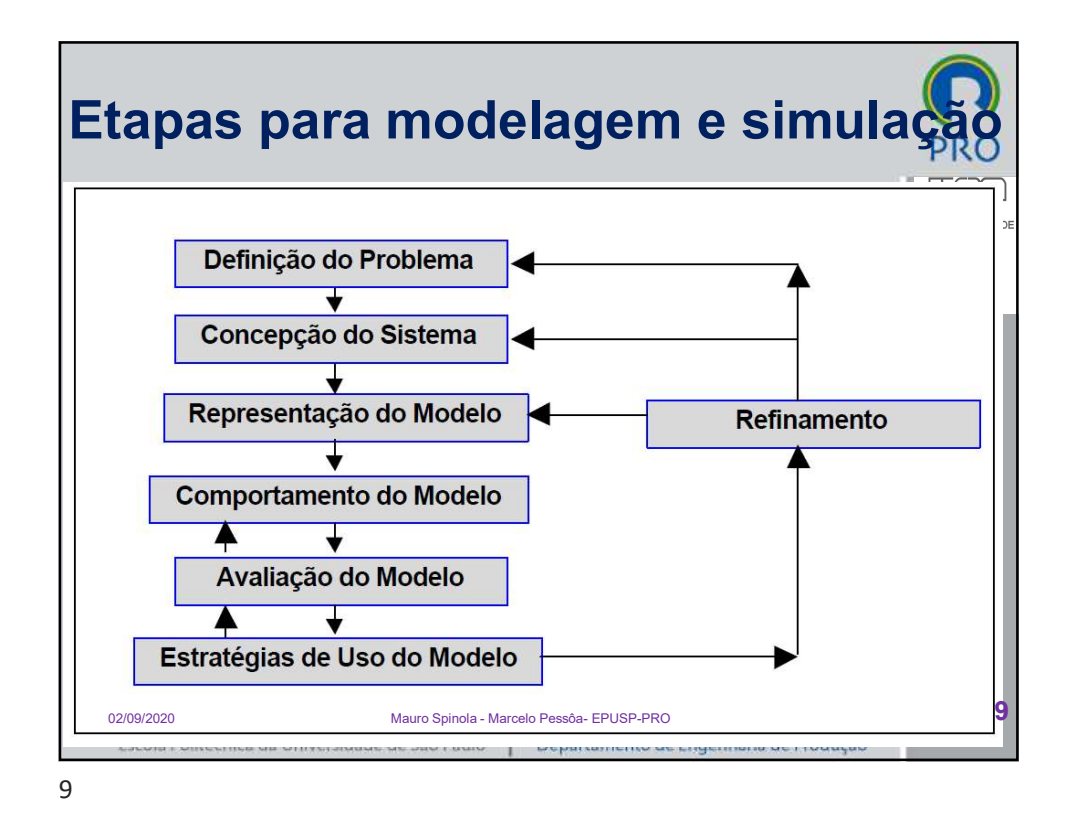

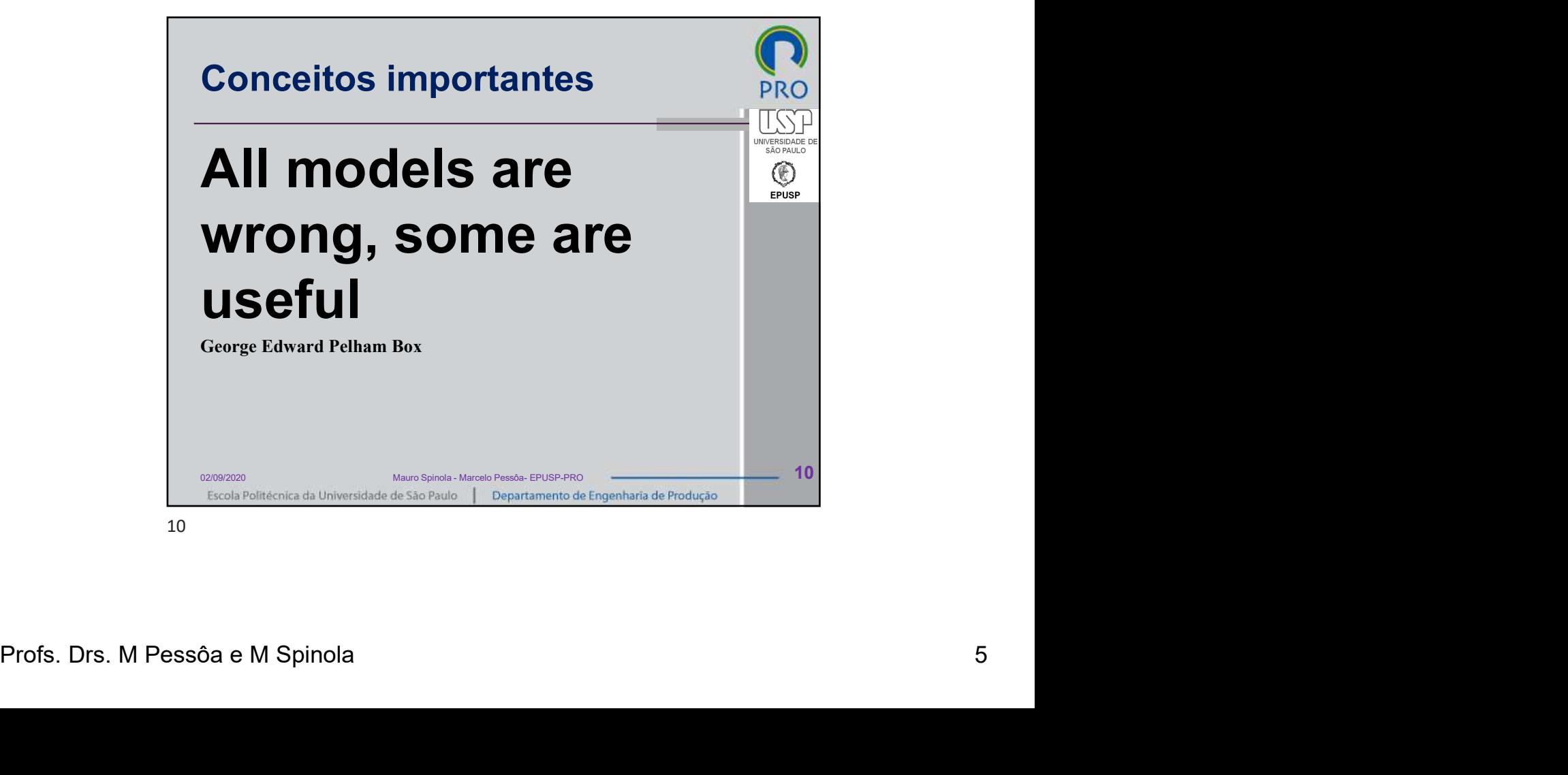

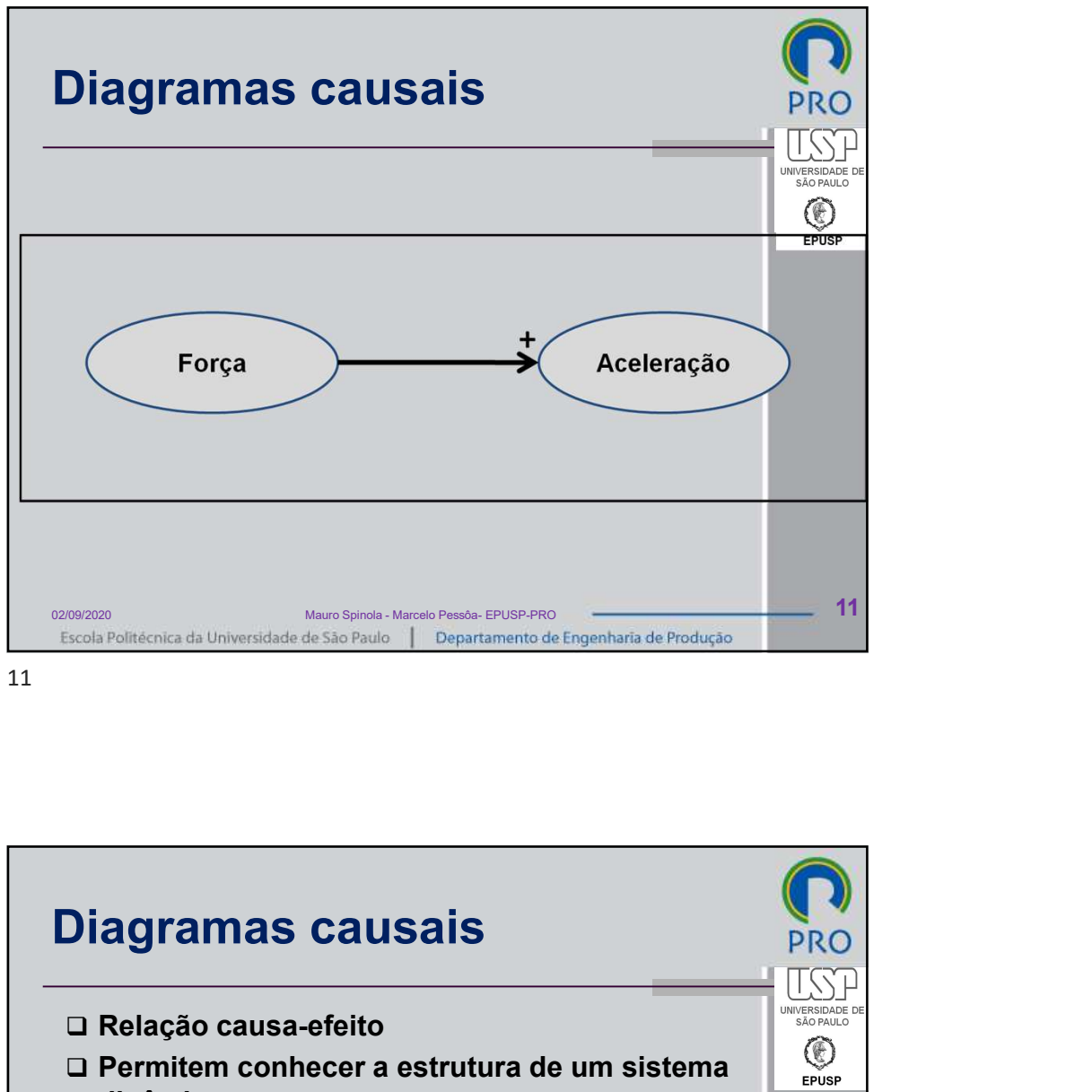

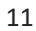

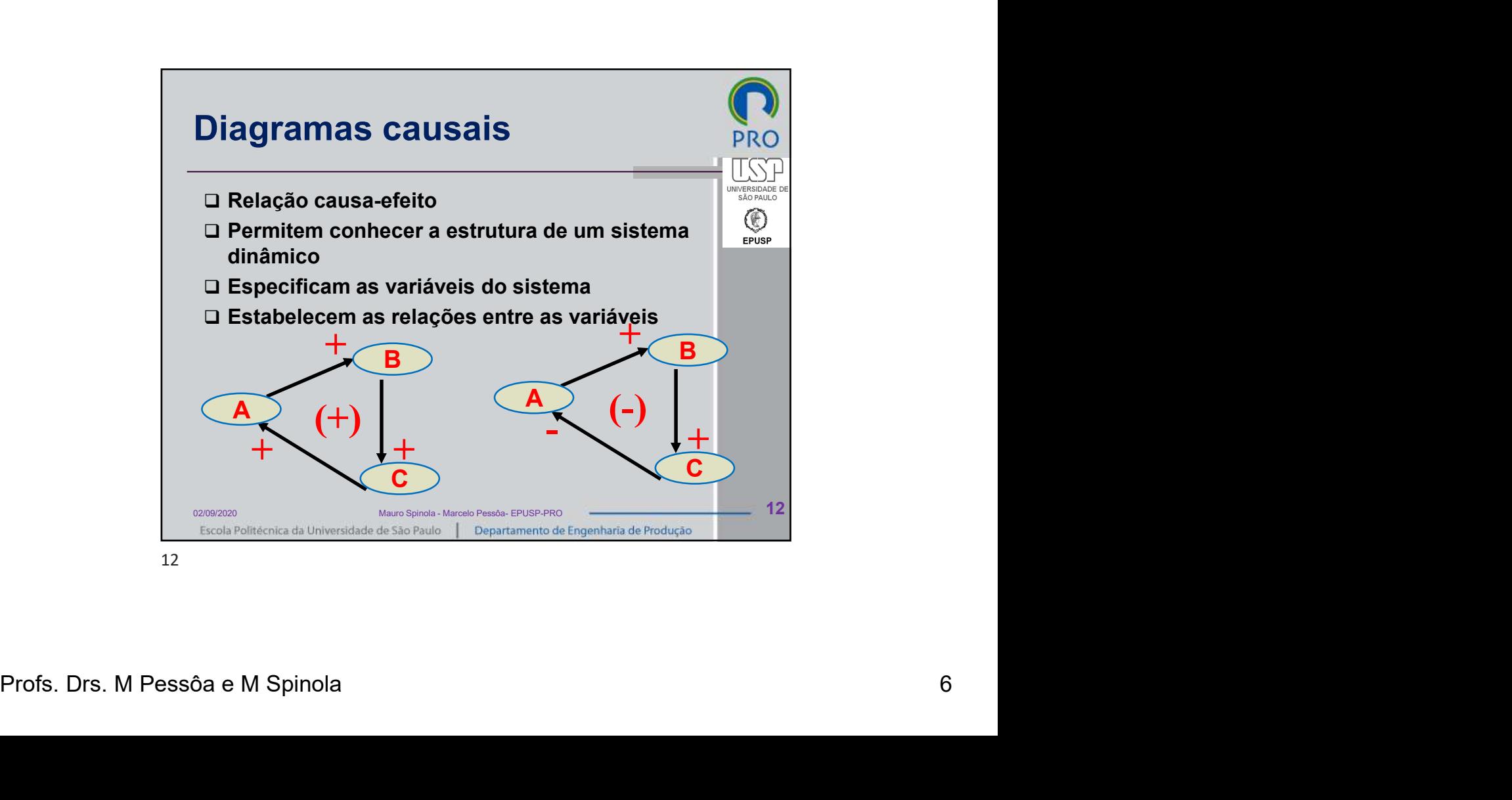

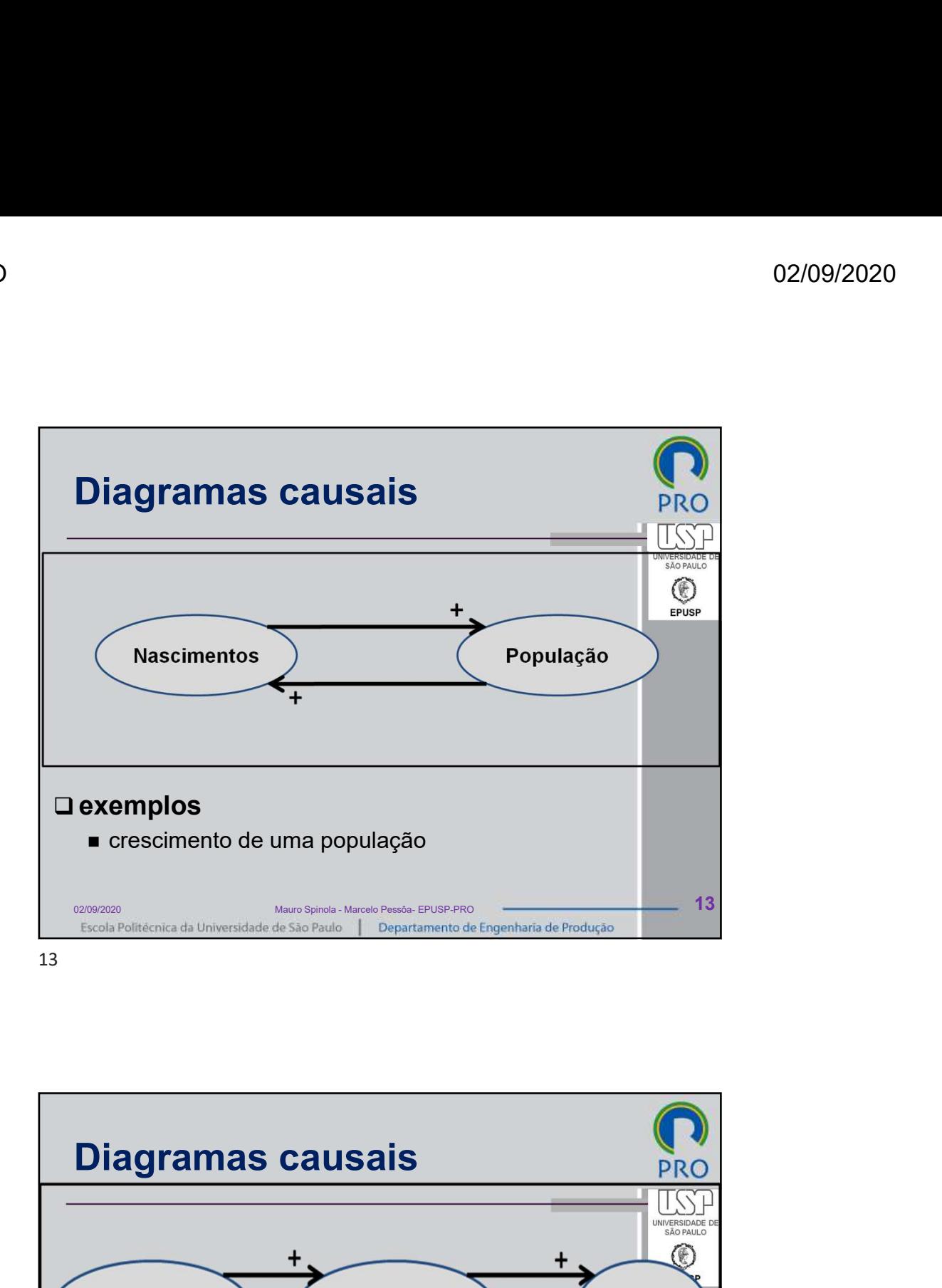

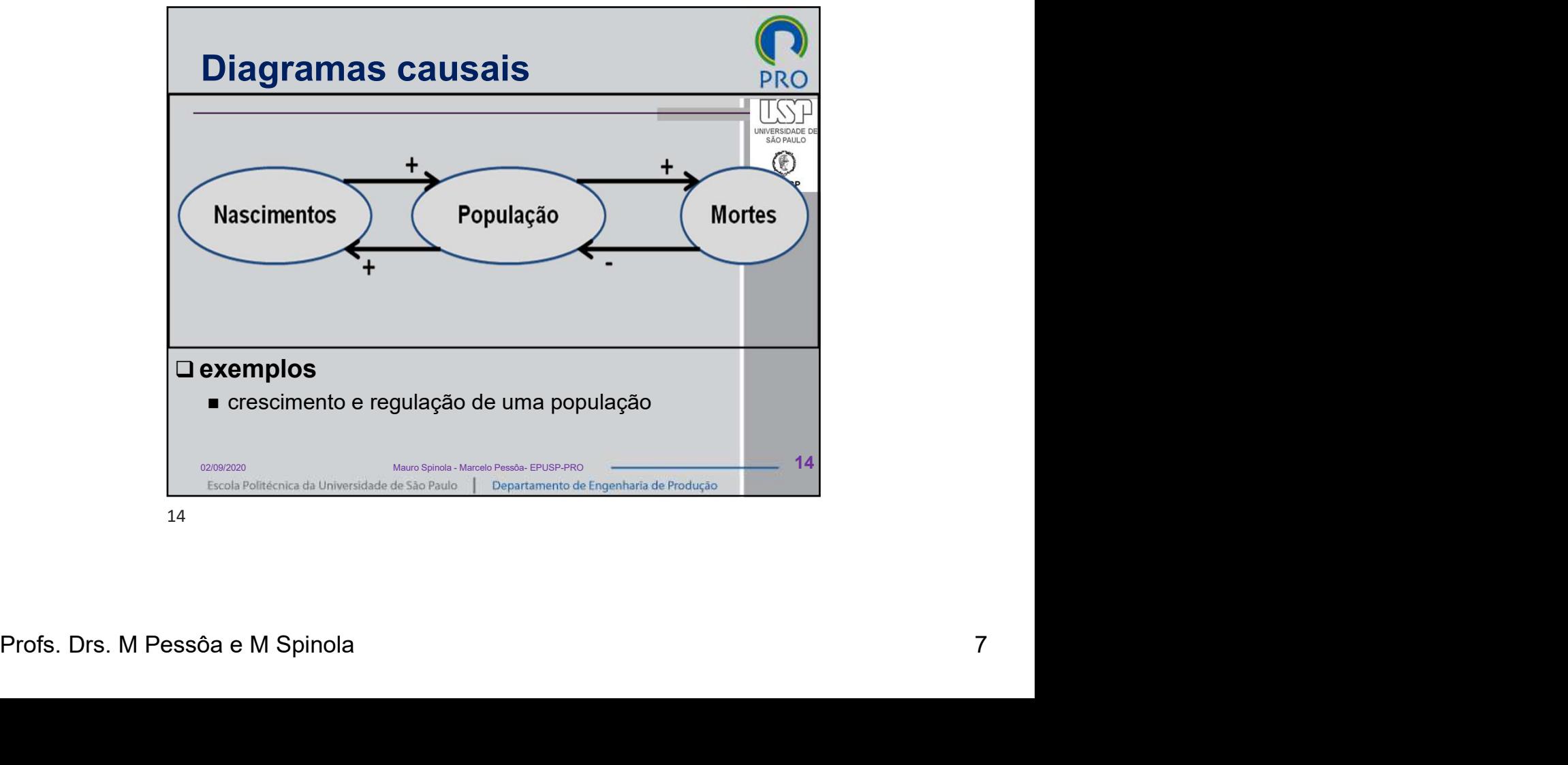

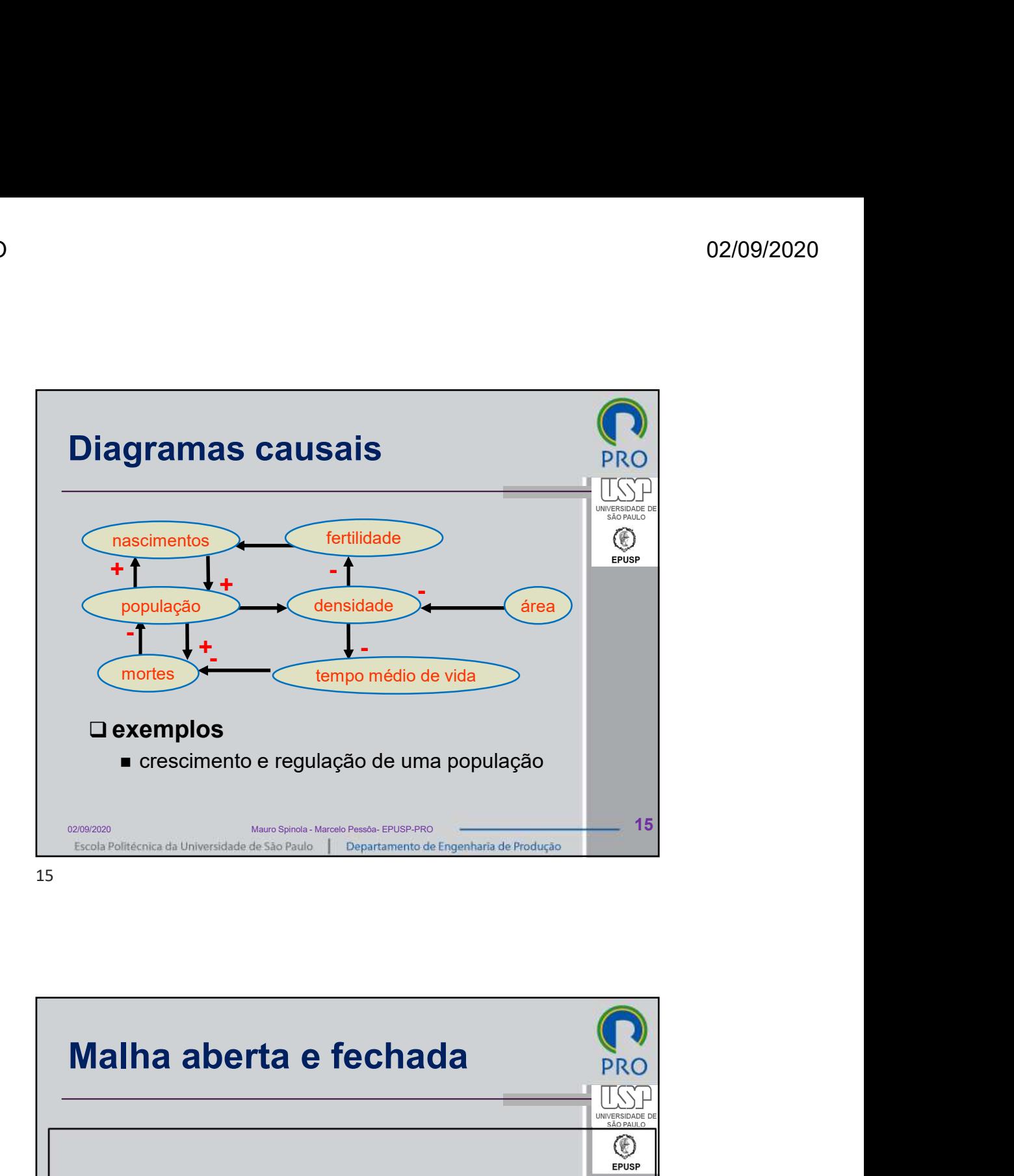

Guantidade<br>
de gás<br>
• Malha aberta, exemplo: forno de um<br>
fogão doméstico<br>
— Ecole Pulticoria da Universidade de São Pado — Departamento da Engenharía de Produção<br>
— Ecole Pulticoria da Universidade de São Pado — Departame **Malha aberta e fechada**<br>
ESP<br> **Constantidade**<br> **Constantidade**<br> **Constantidade**<br> **Constantidade a Six Pade (PCF)**<br> **Constantidade and Constanting Constanting Constanting (PCF)**<br> **Constanting Constanting Constanting Consta** Malha aberta e fechada<br>
Constitution de gás<br>
Malha aberta, exemplo: forno de um<br>
fogão doméstico<br>
Temperatura<br>
fogão doméstico<br>
Temperatura<br>
Temperatura<br>
Temperatura<br>
Temperatura<br>
Temperatura<br>
Temperatura<br>
Temperatura<br>
Tem 02/09/2020 Mauro Spinola - Marcelo Pessôa- EPUSP-PRO 16

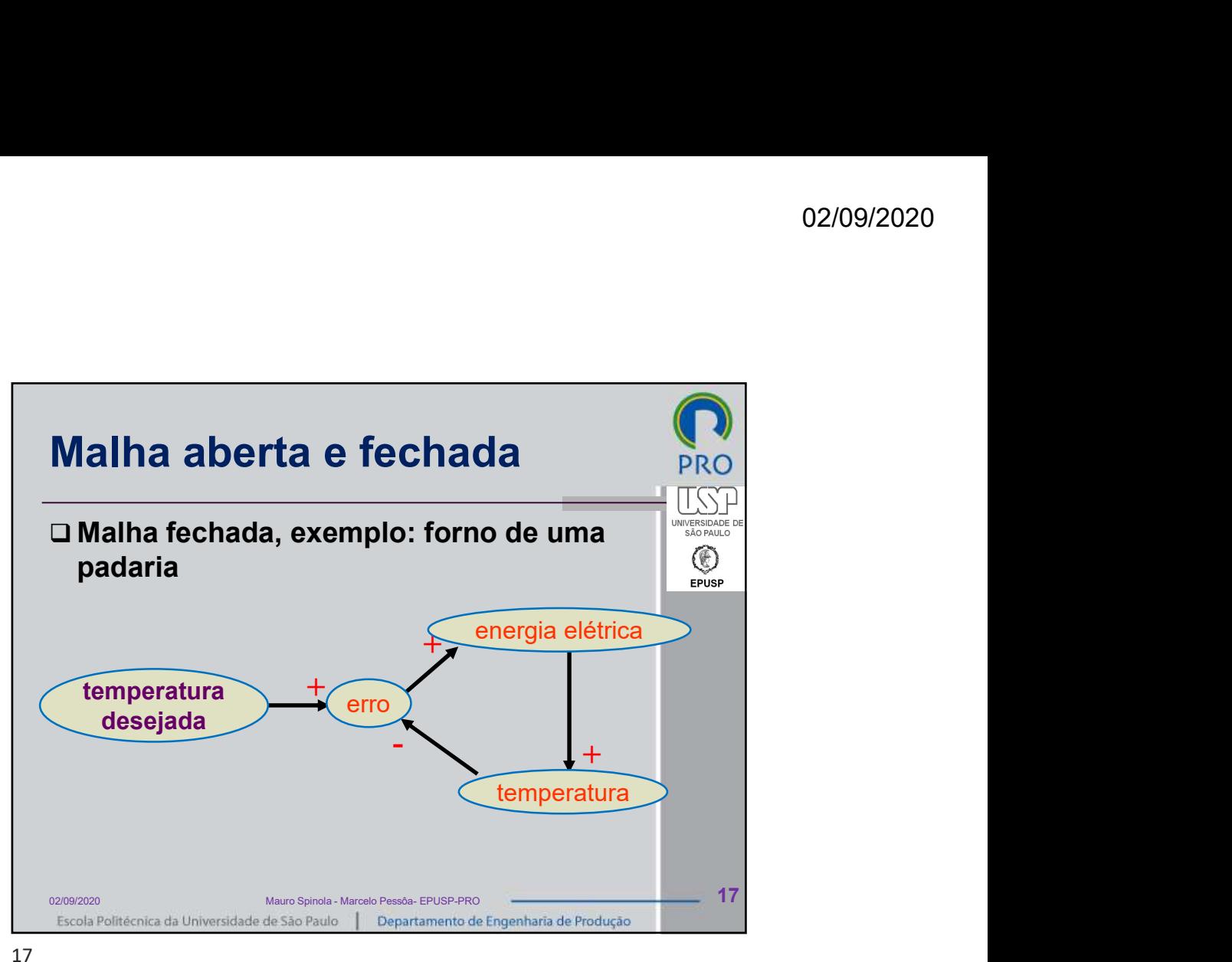

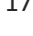

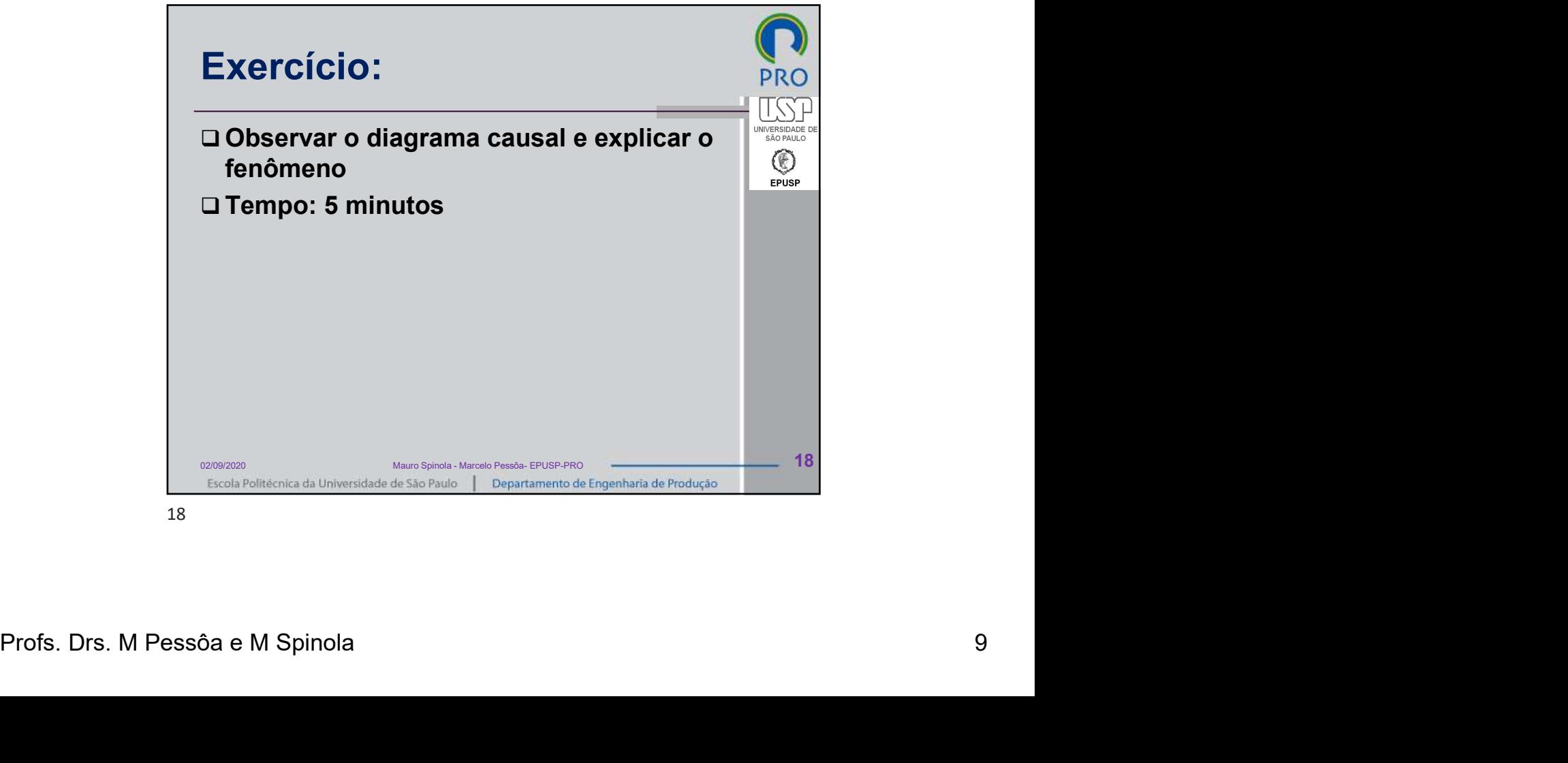

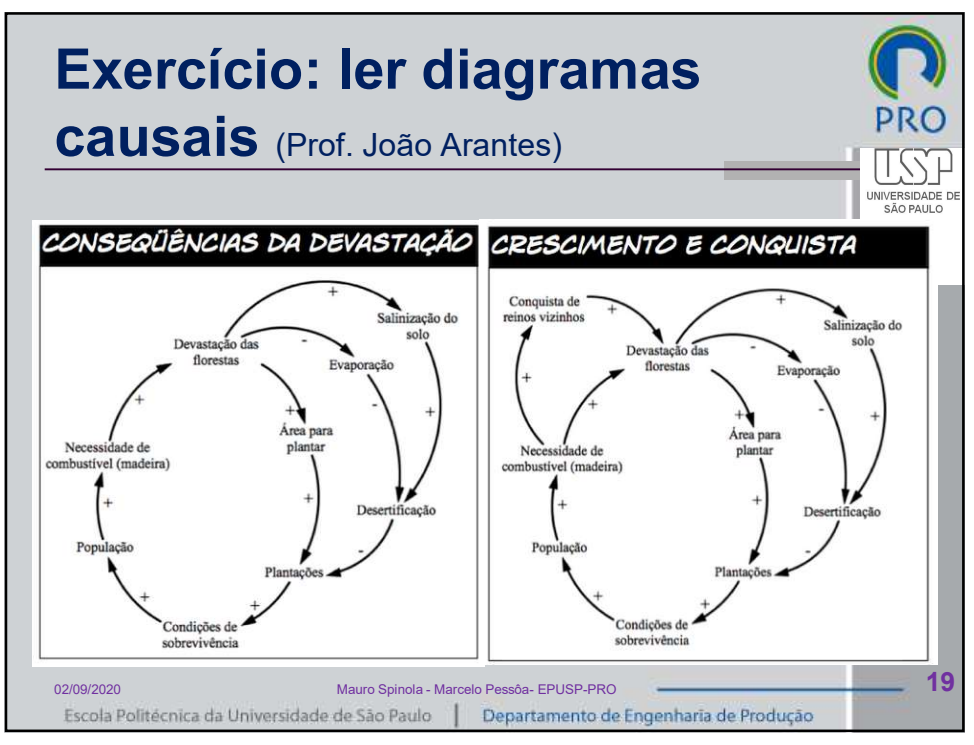

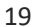

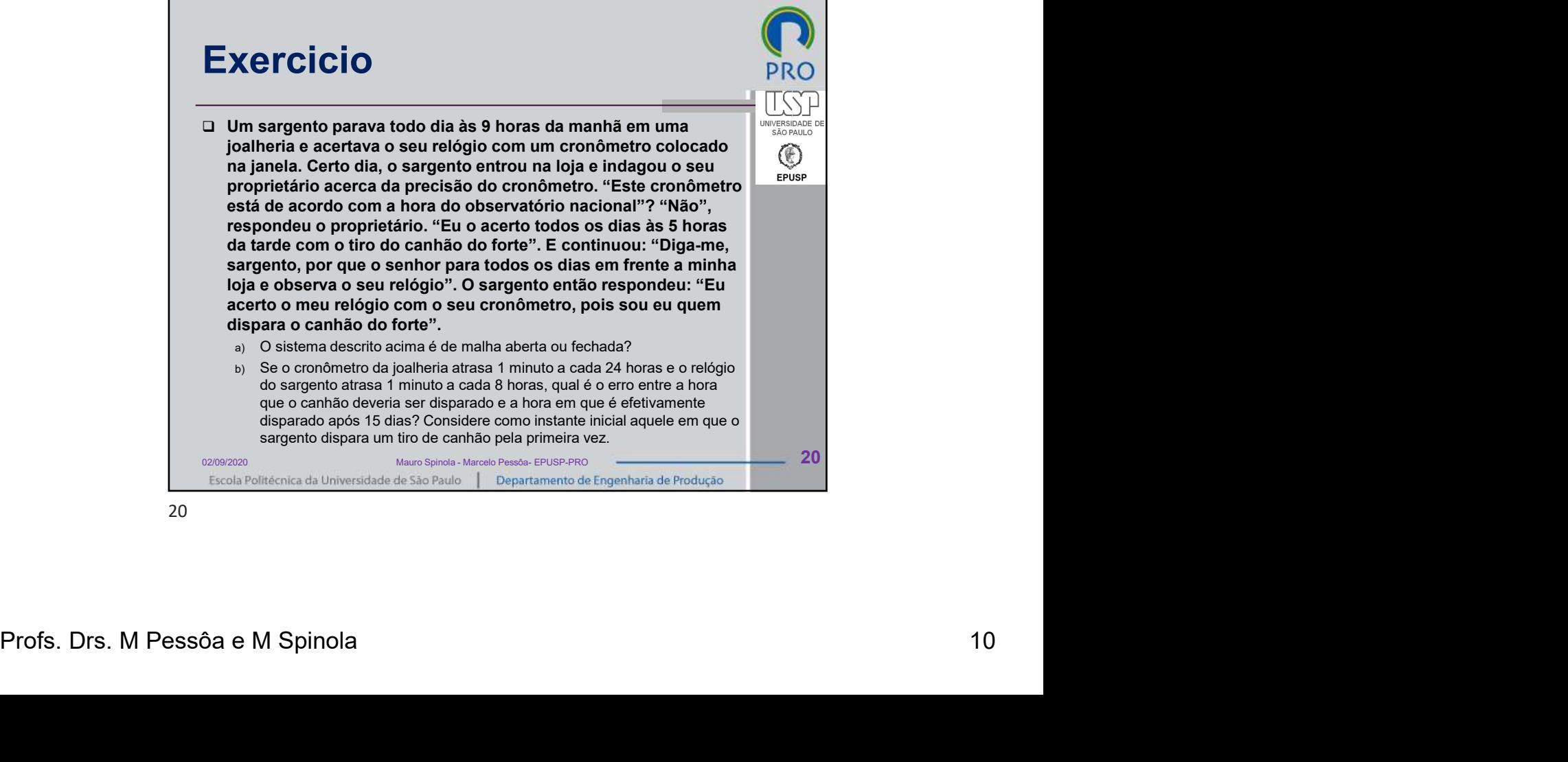

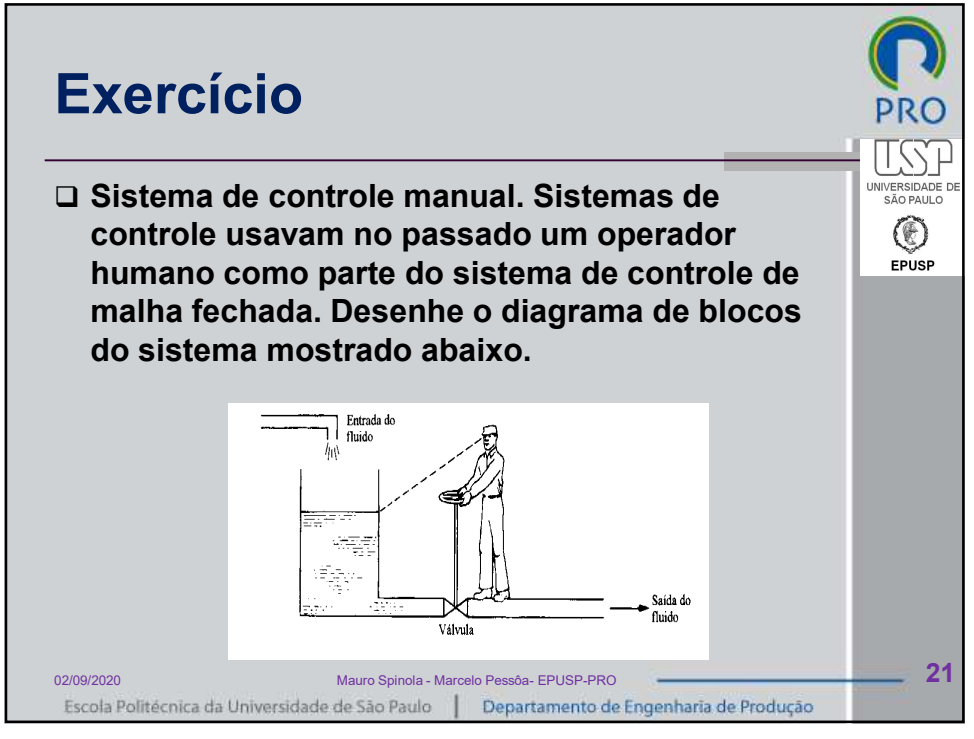

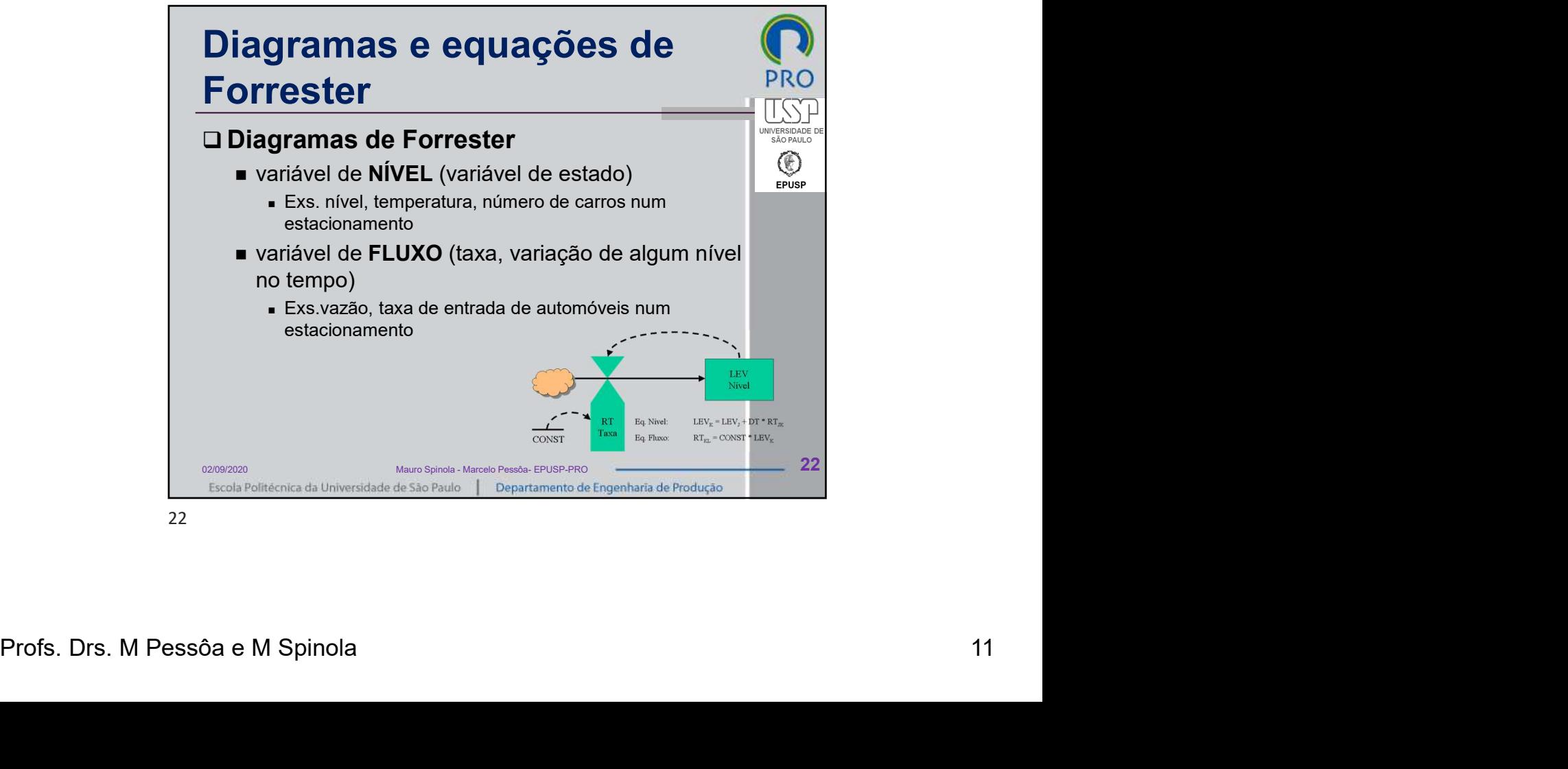

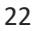

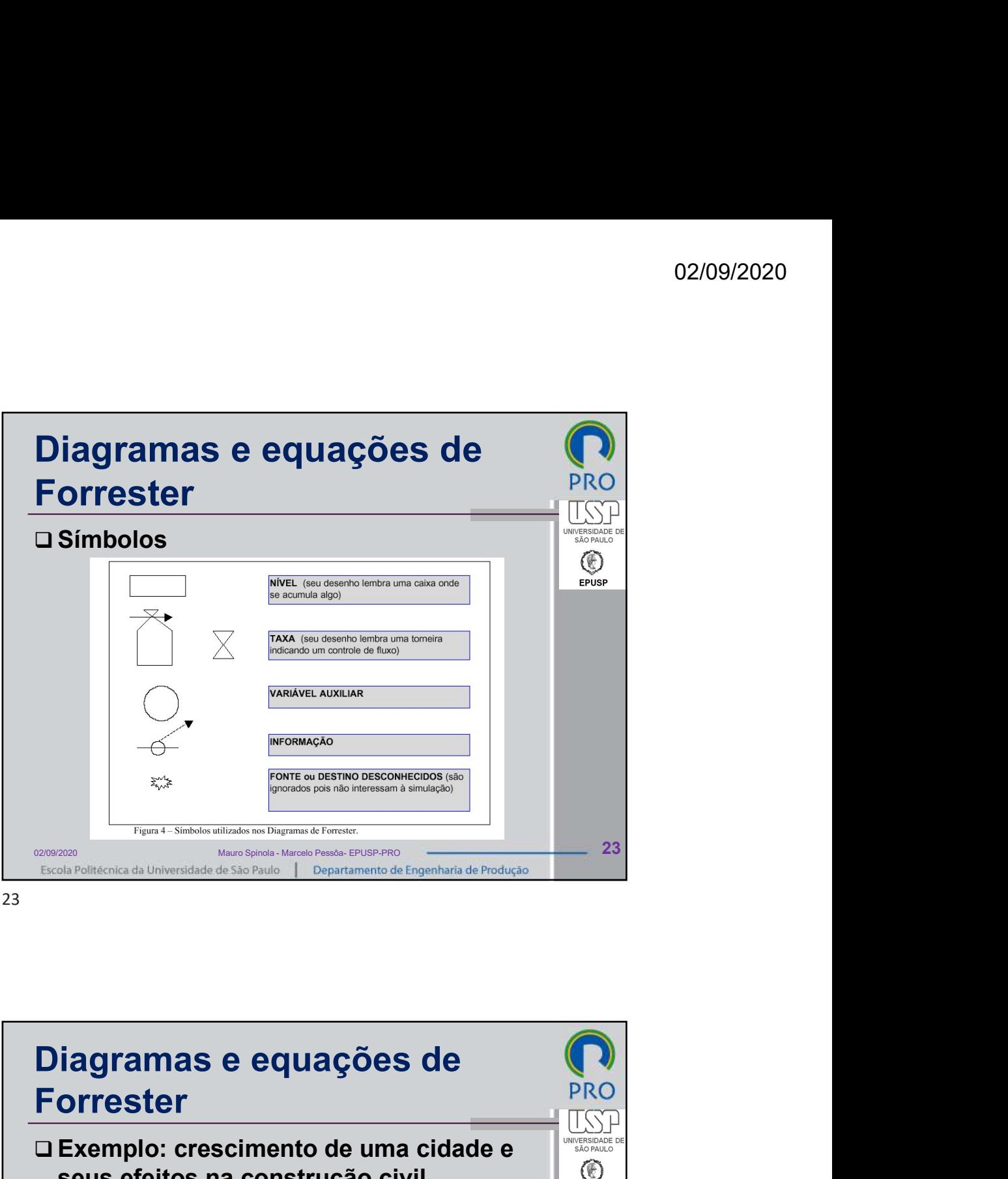

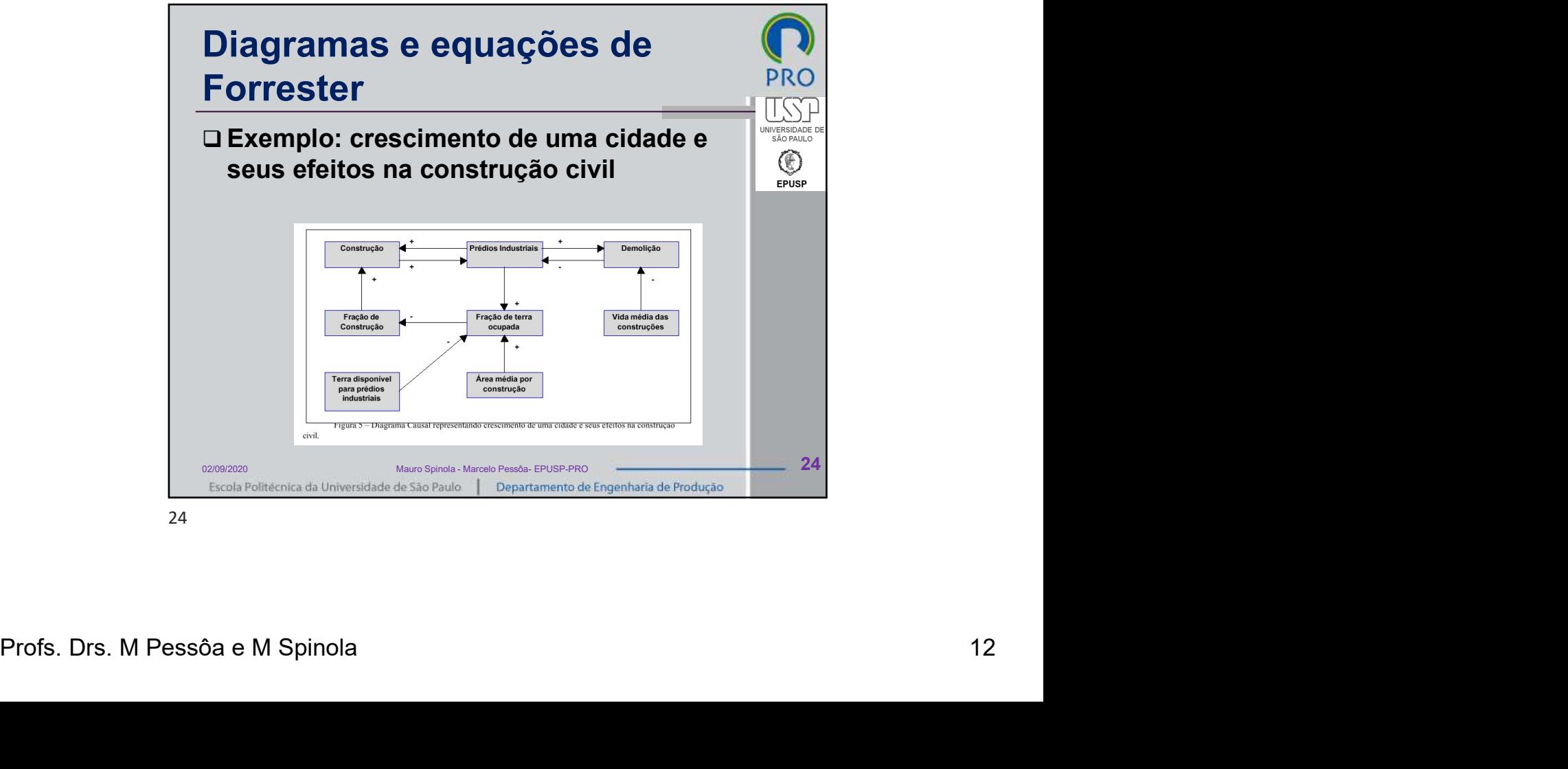

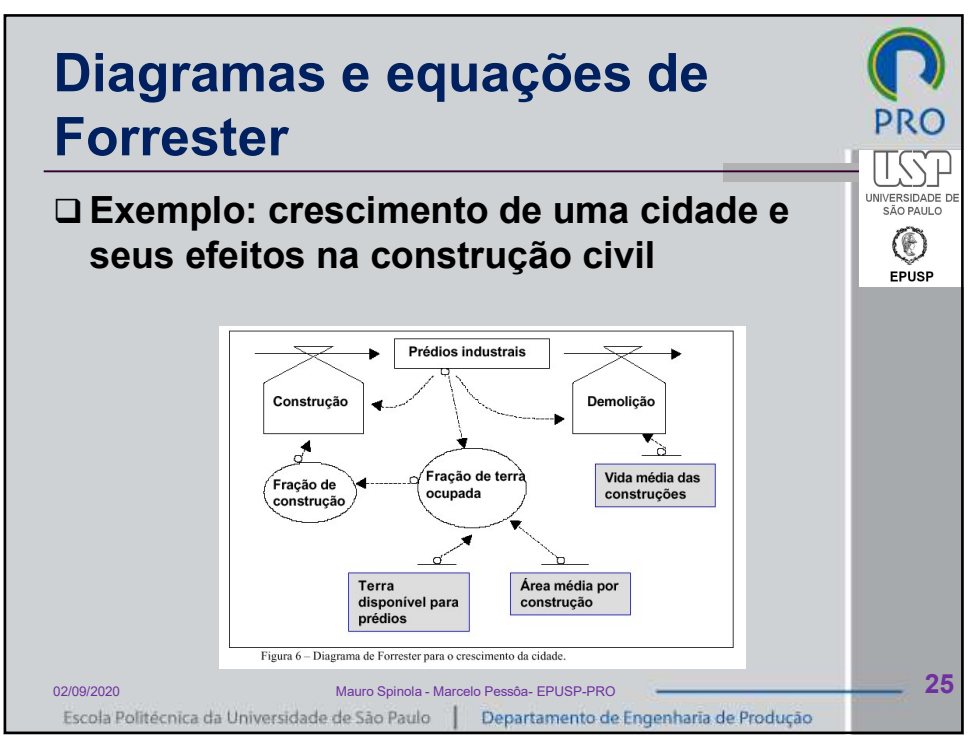

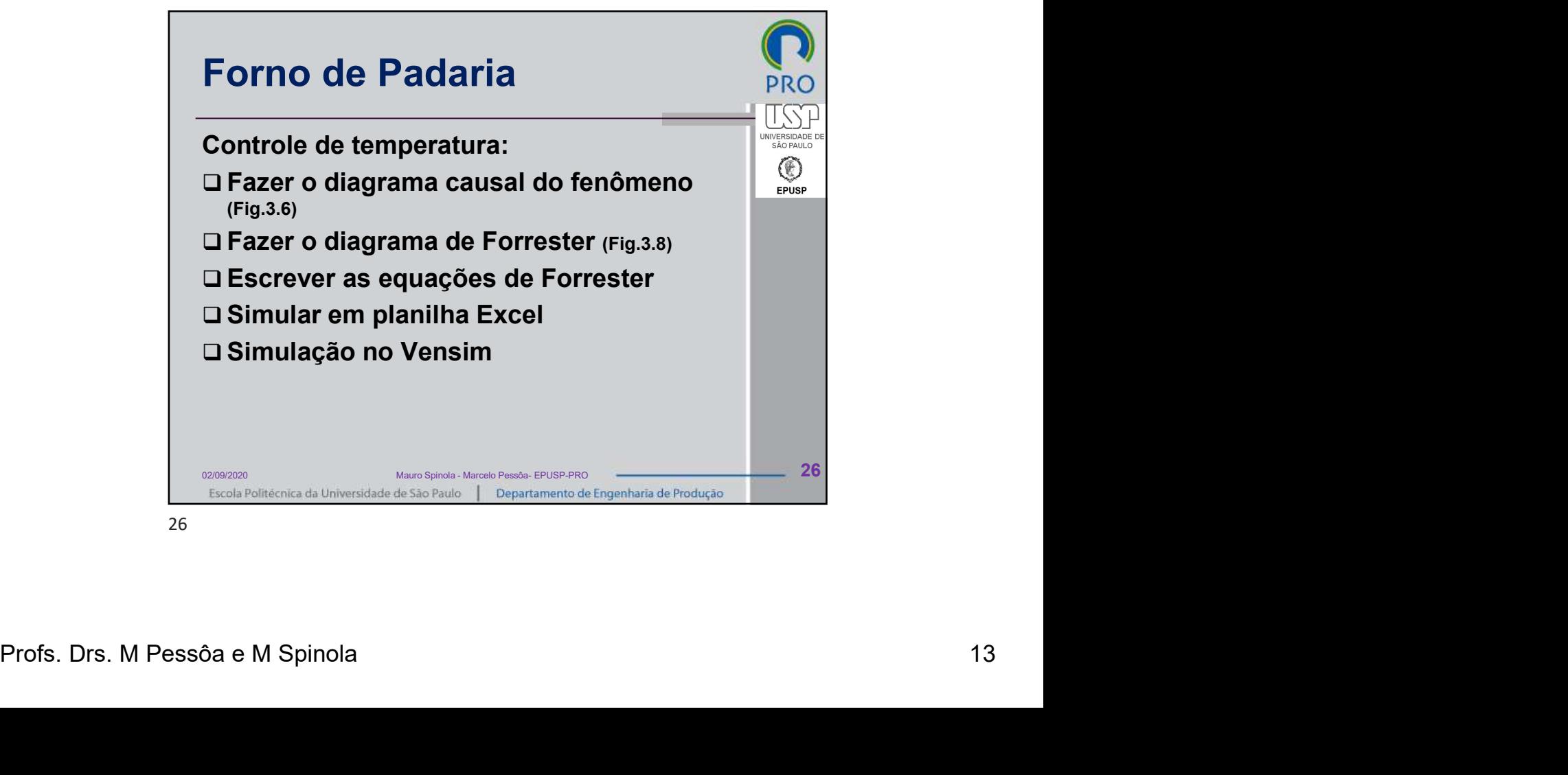

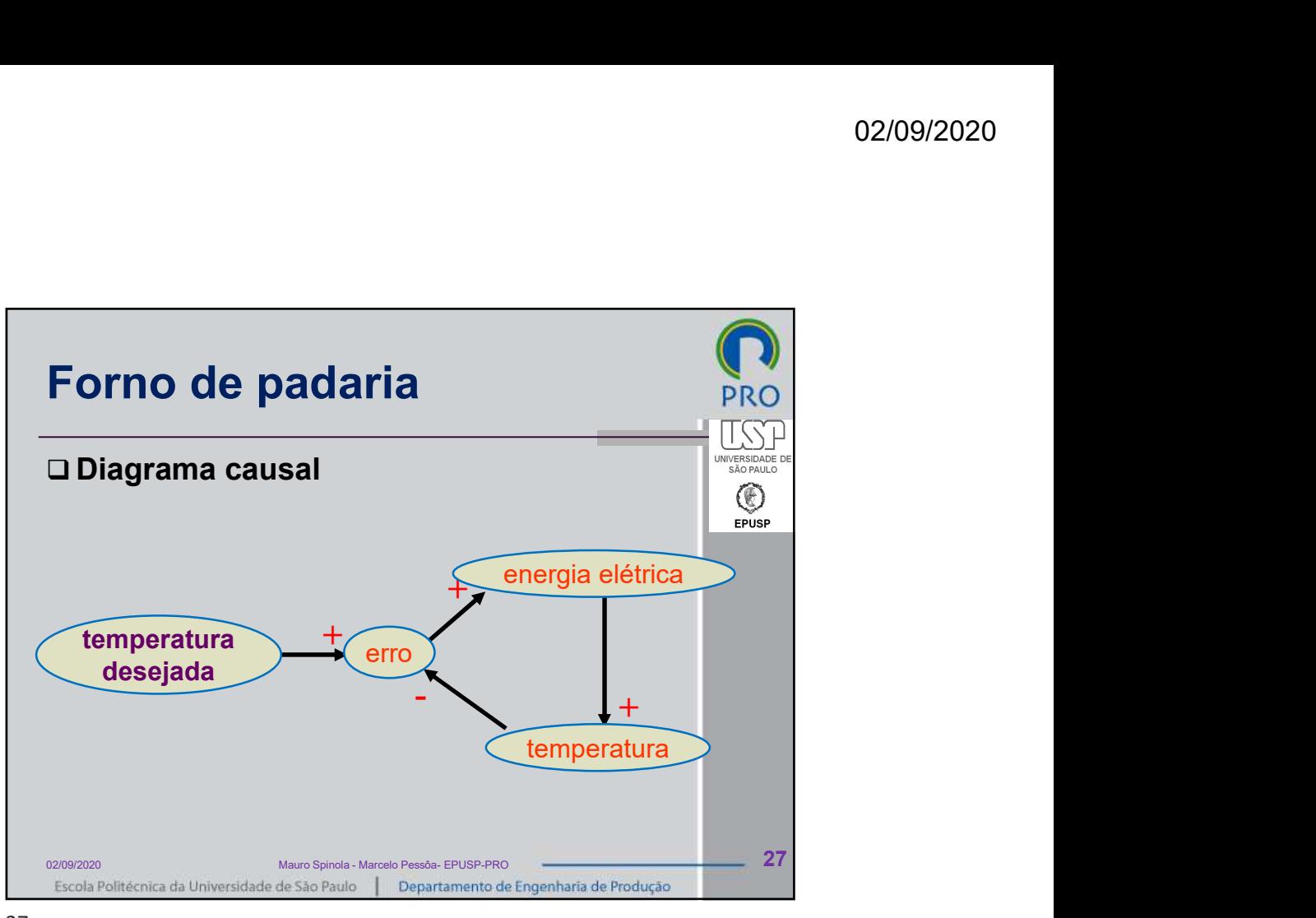

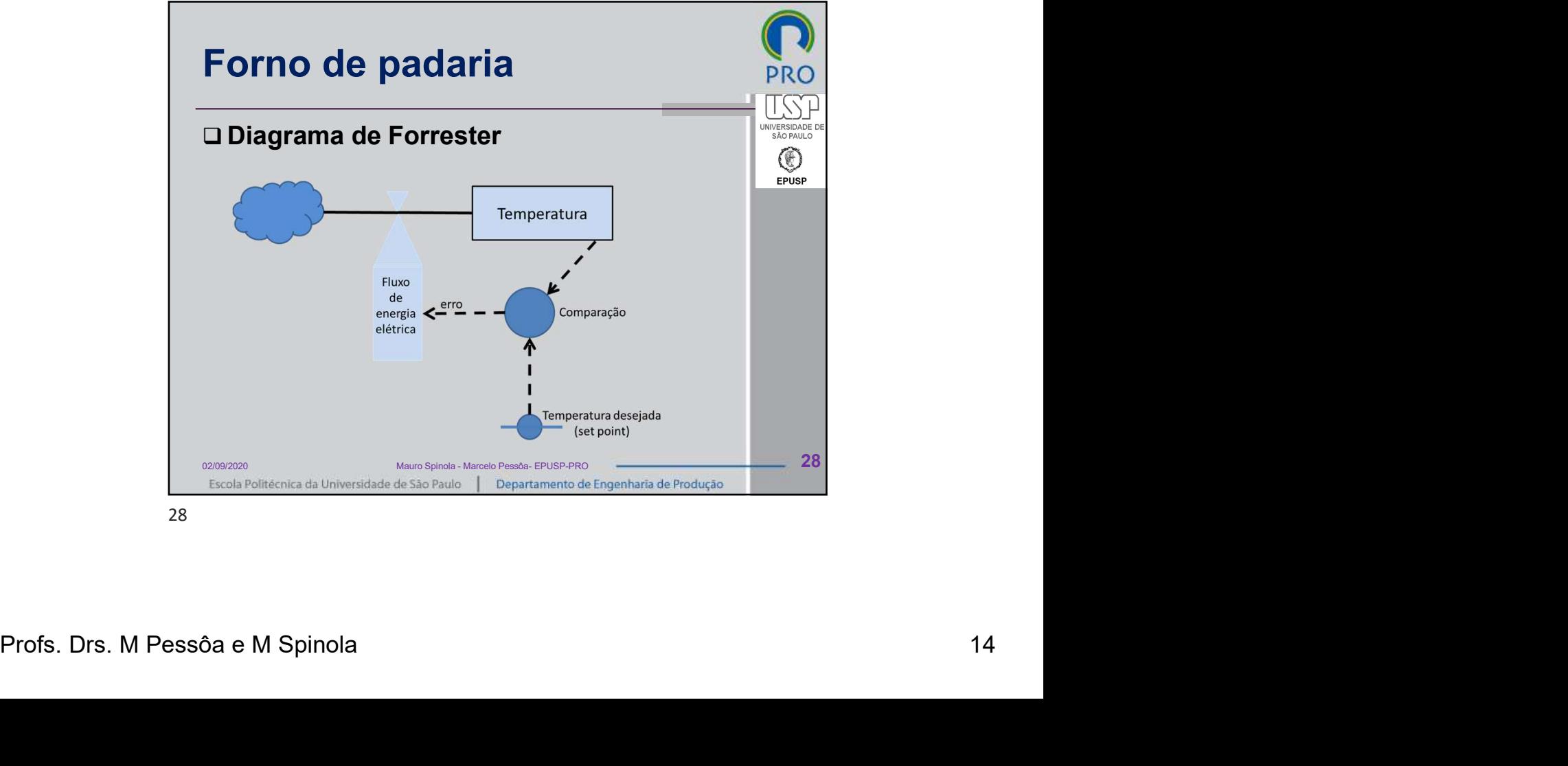

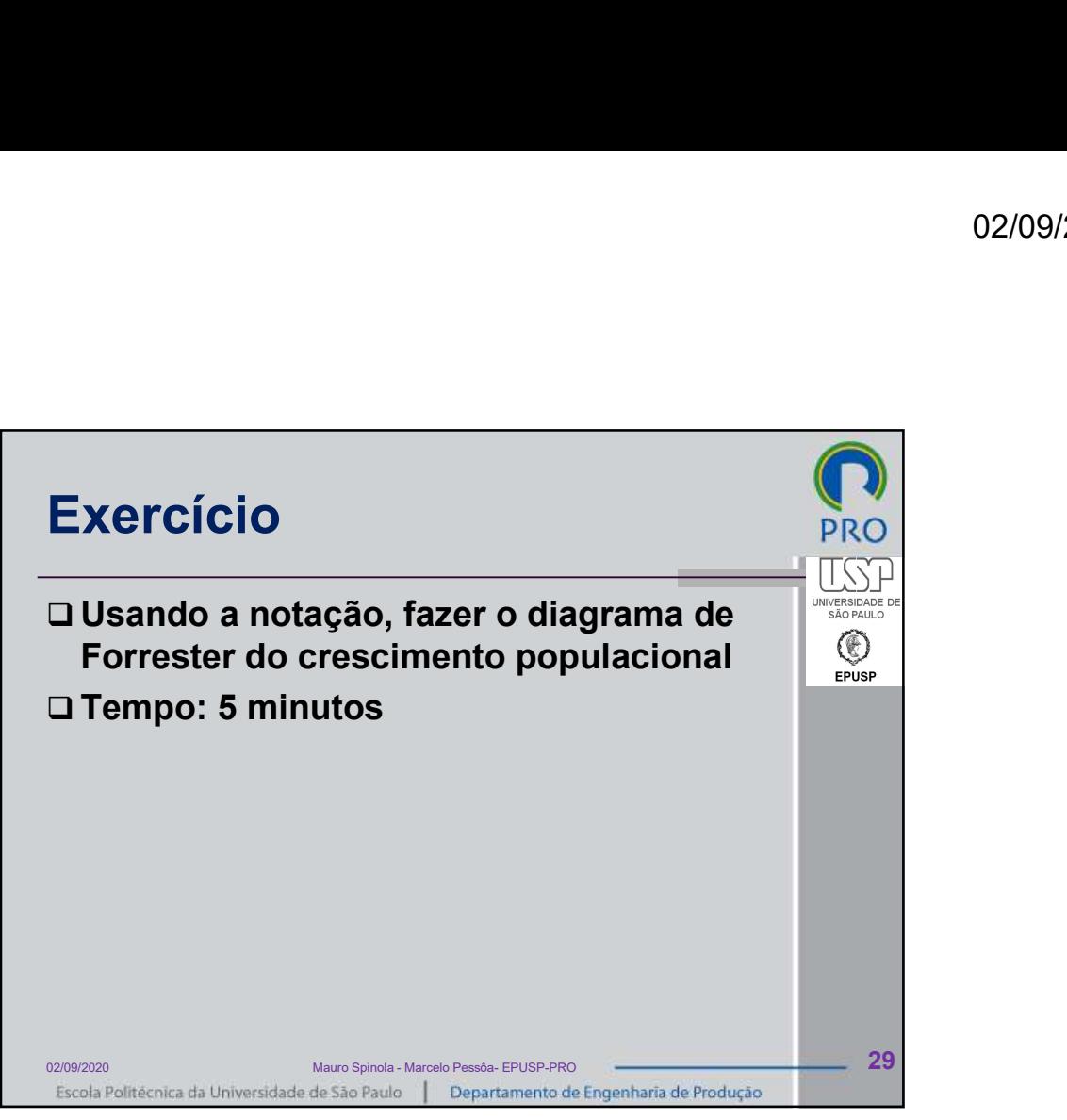

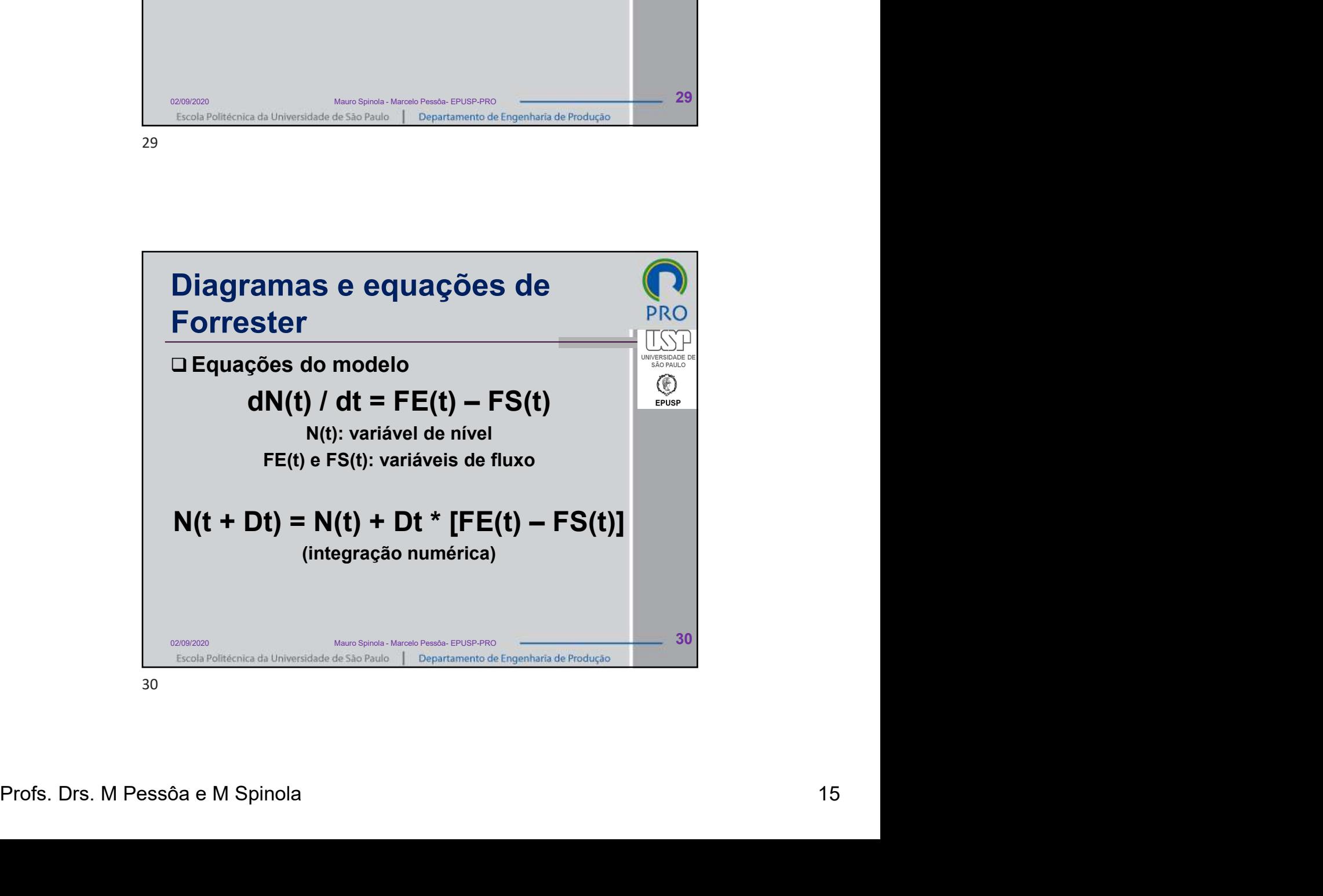

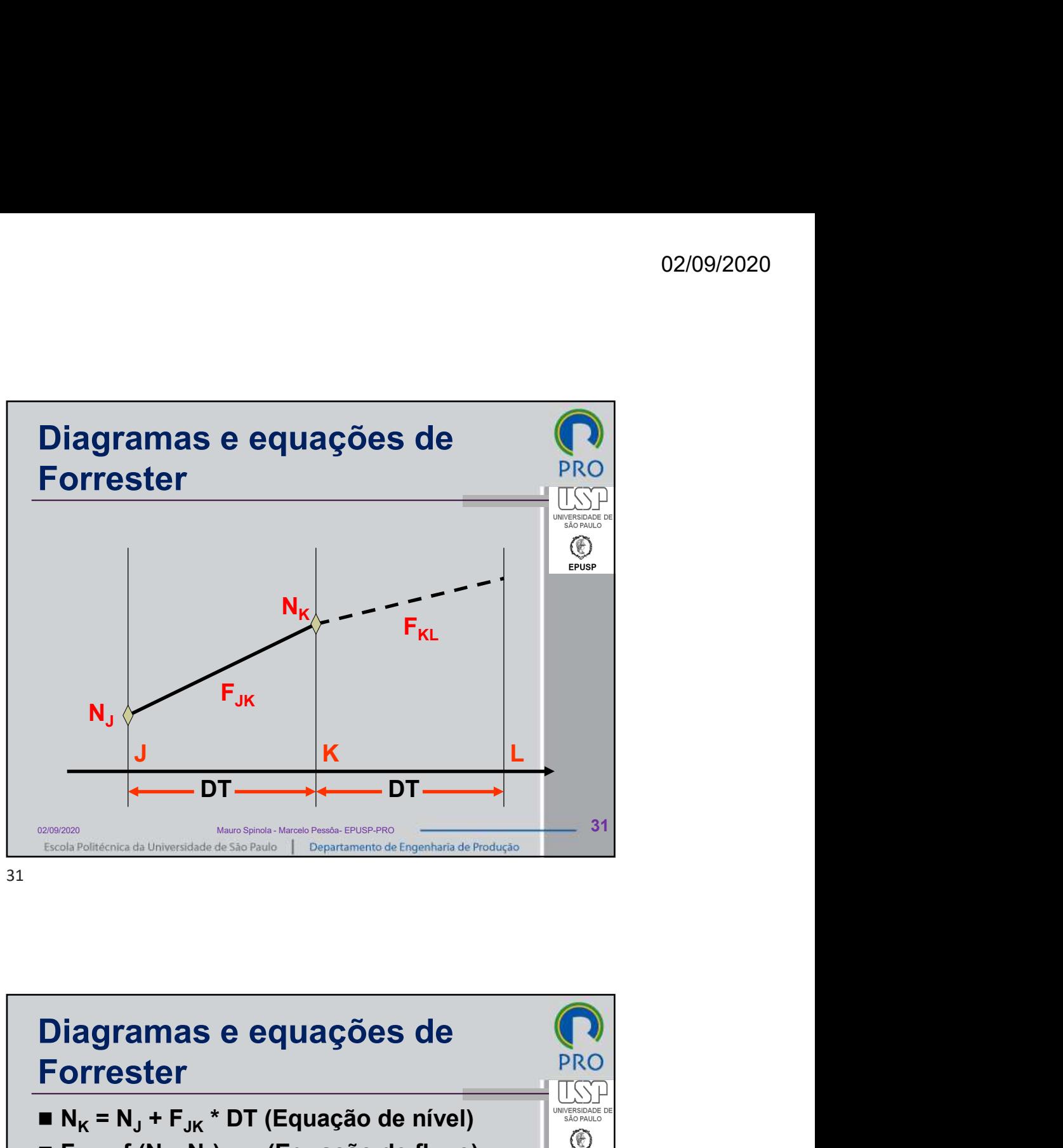

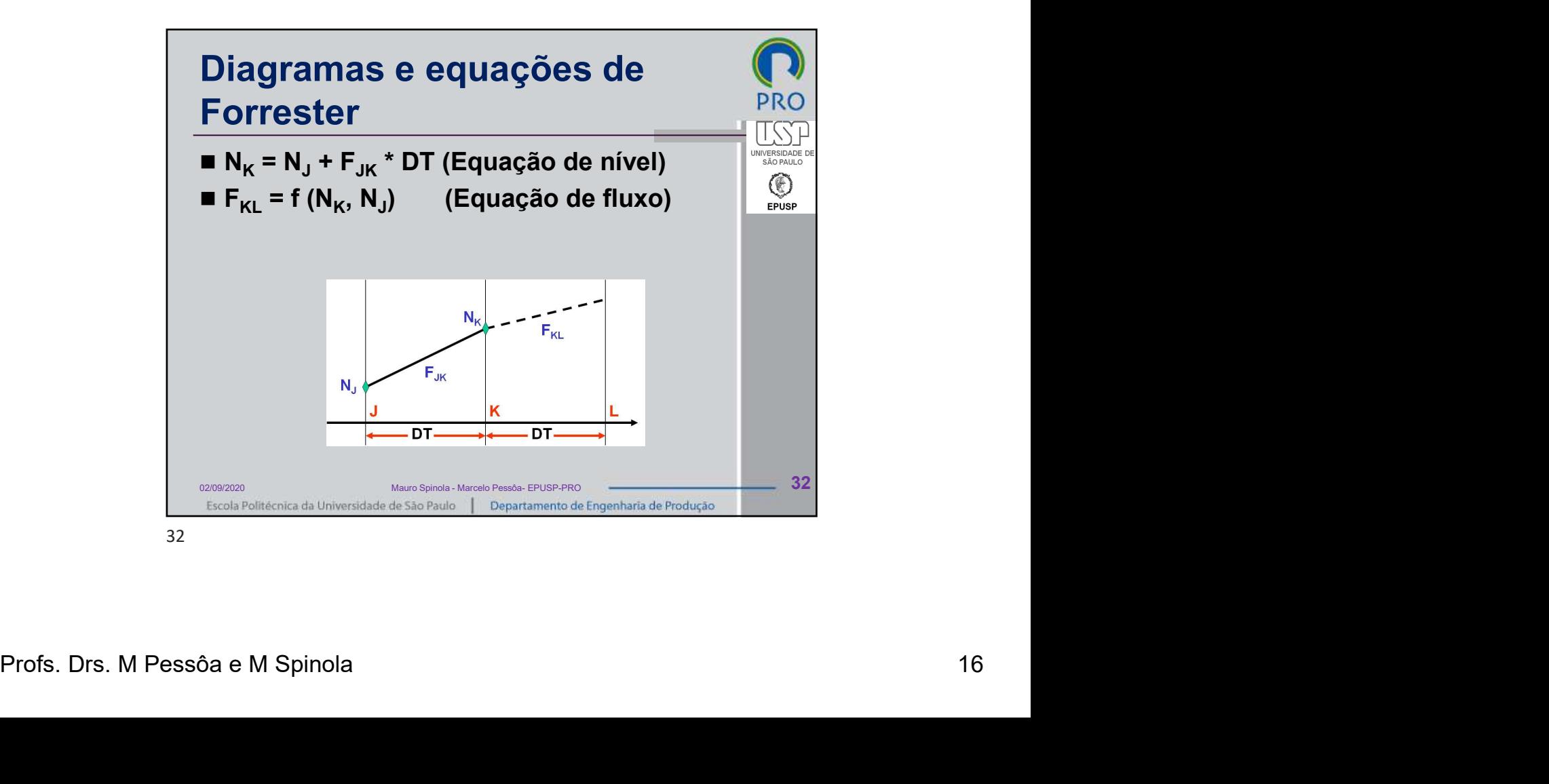

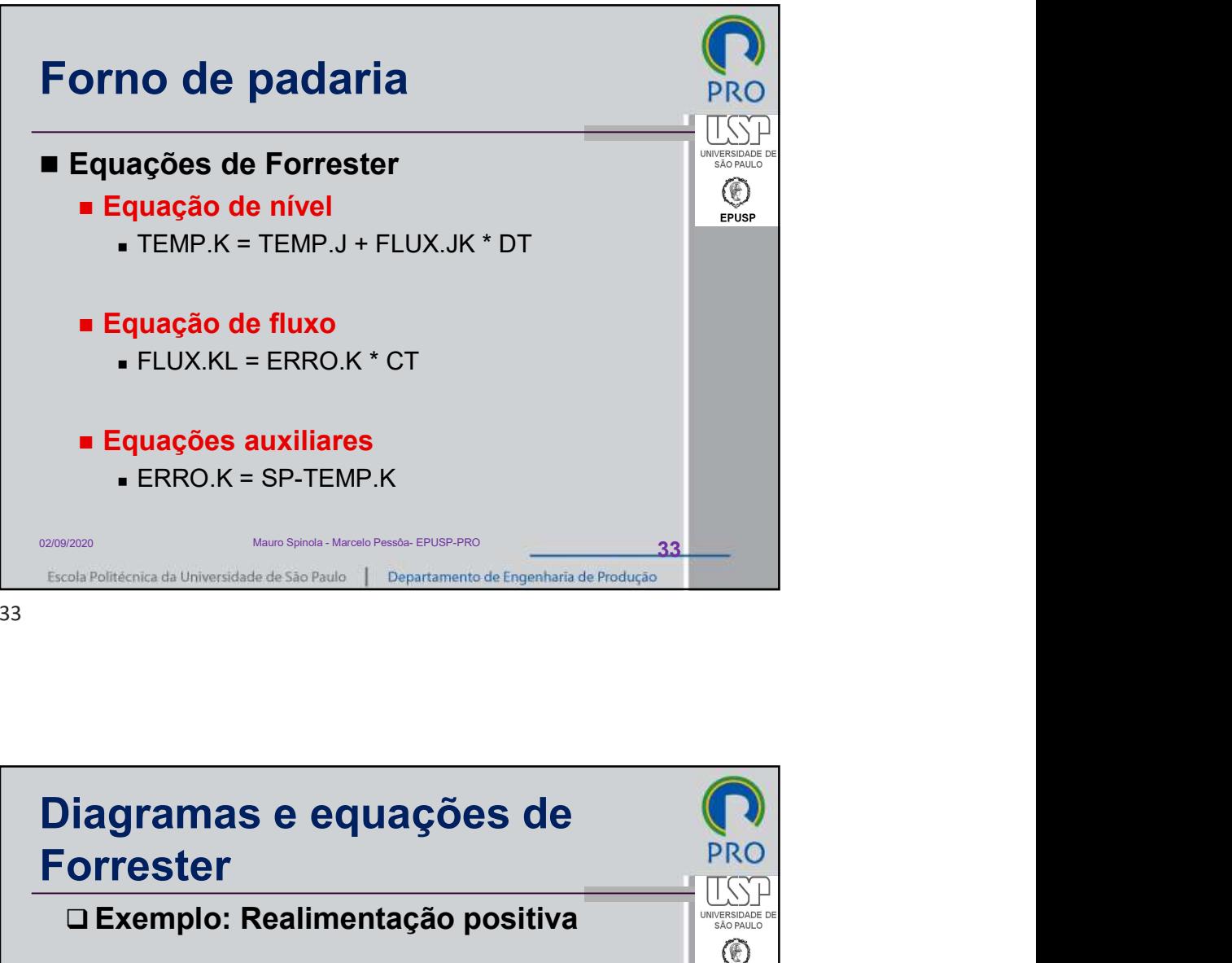

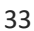

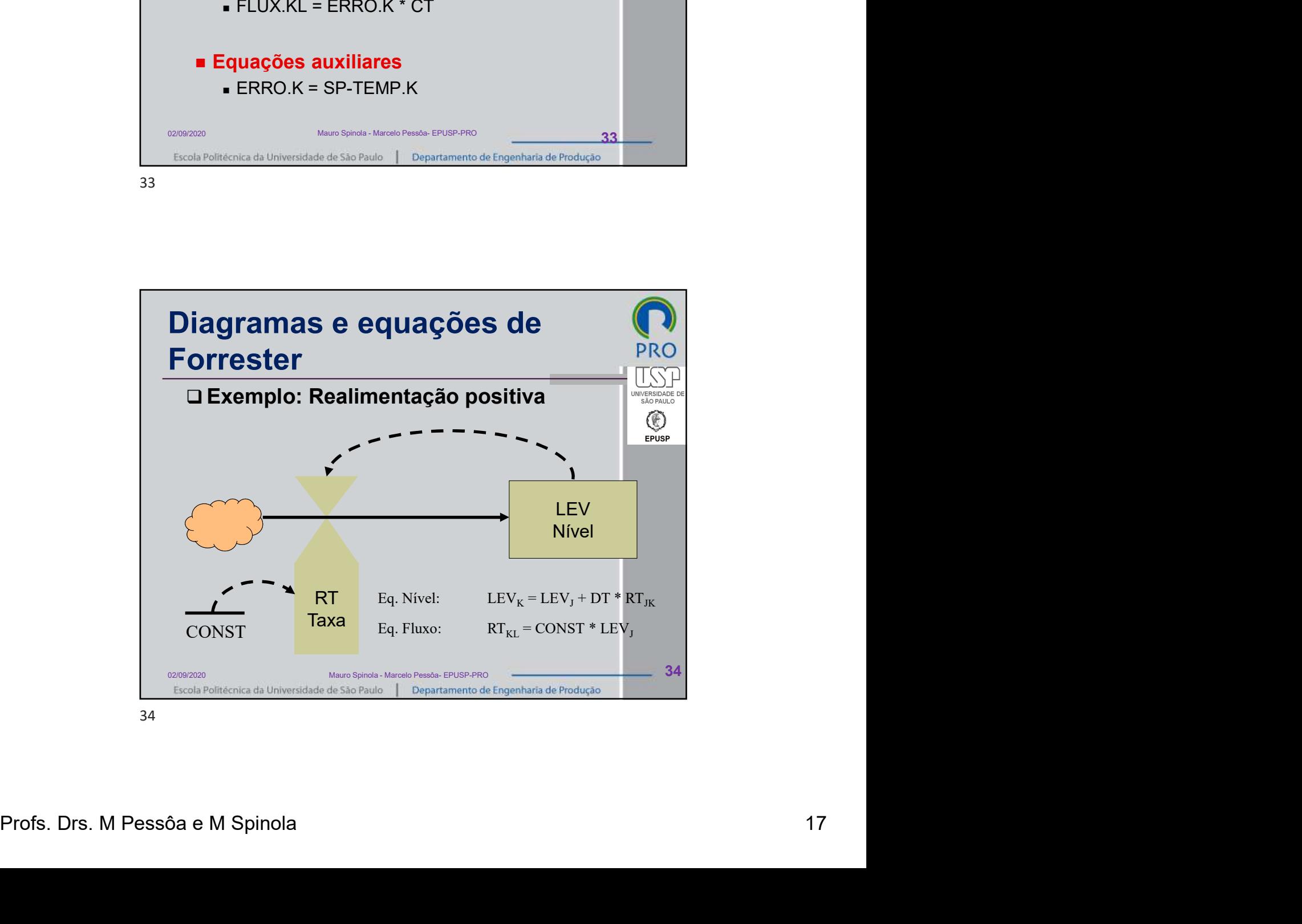

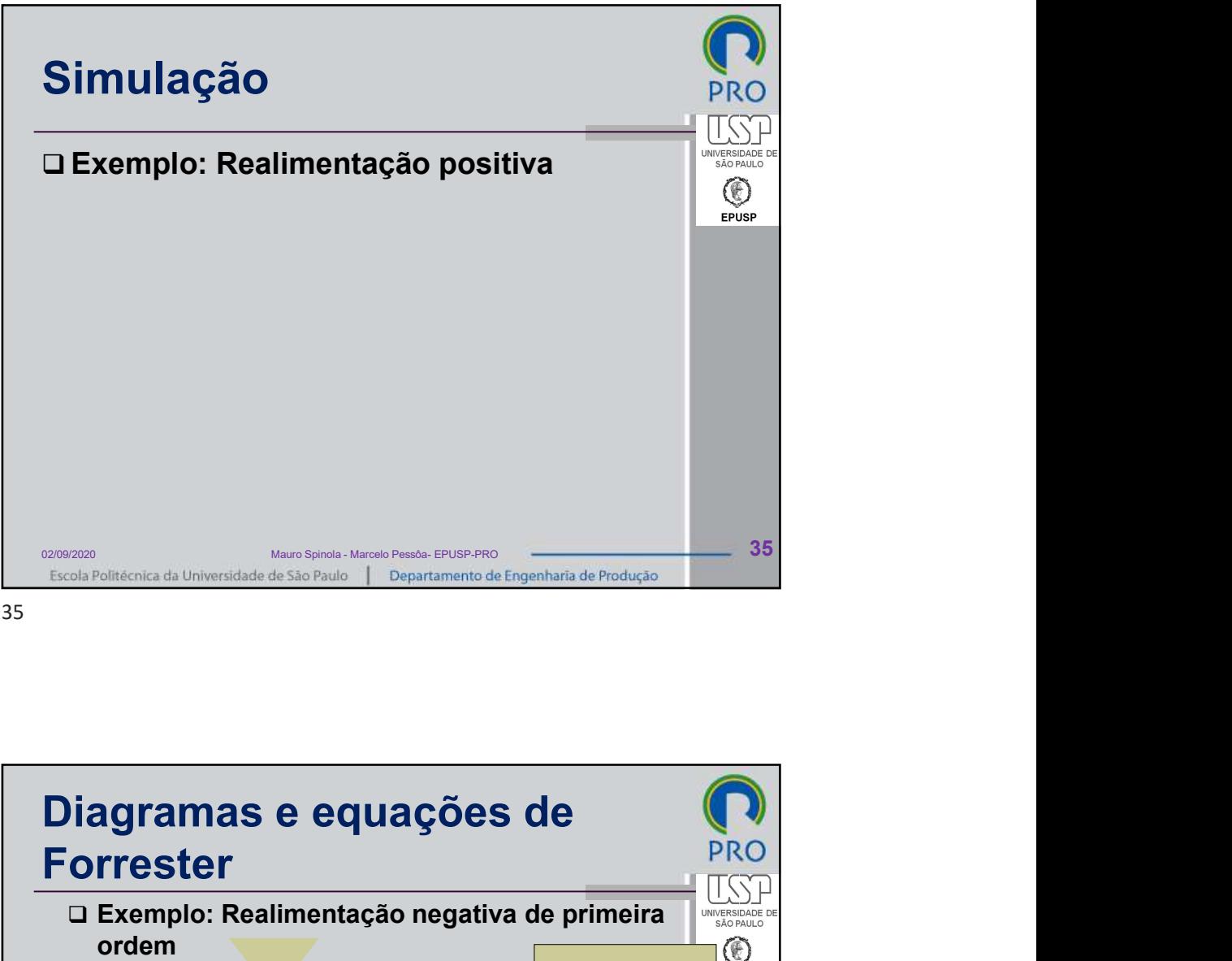

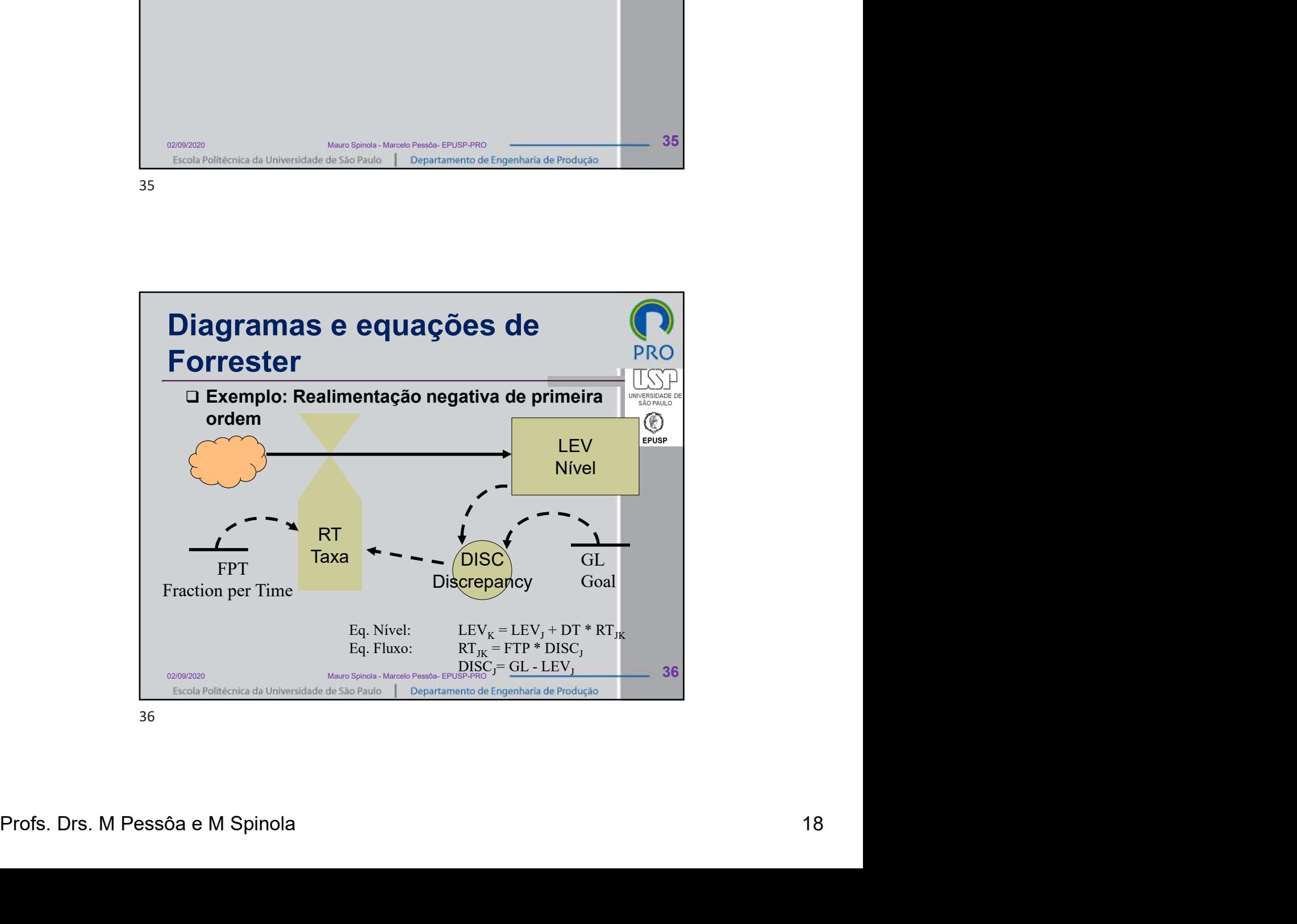

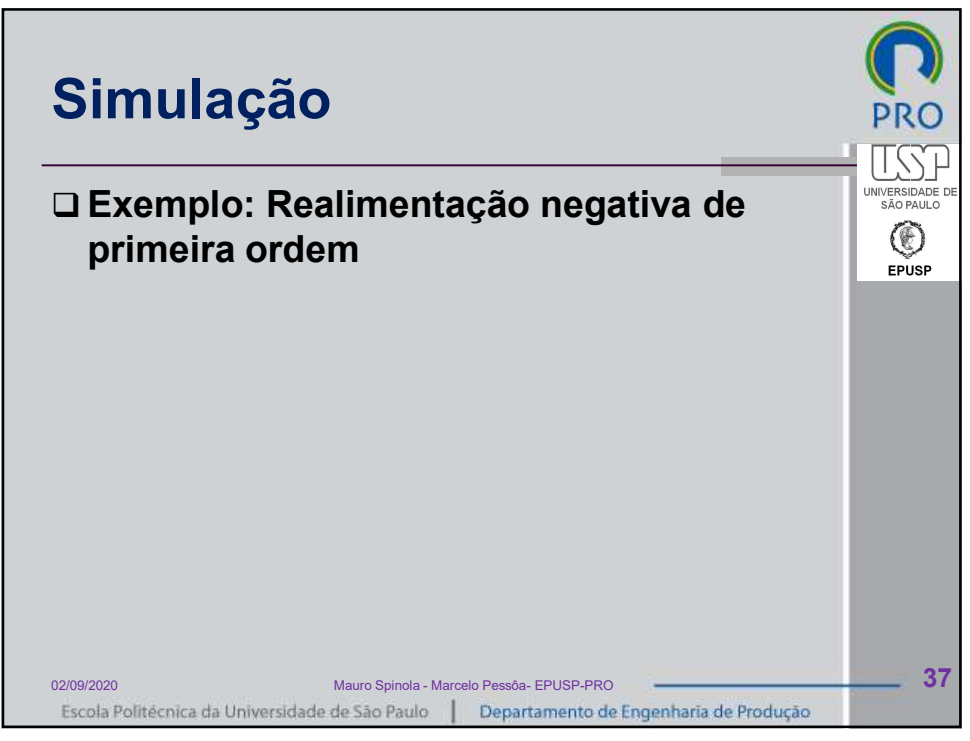

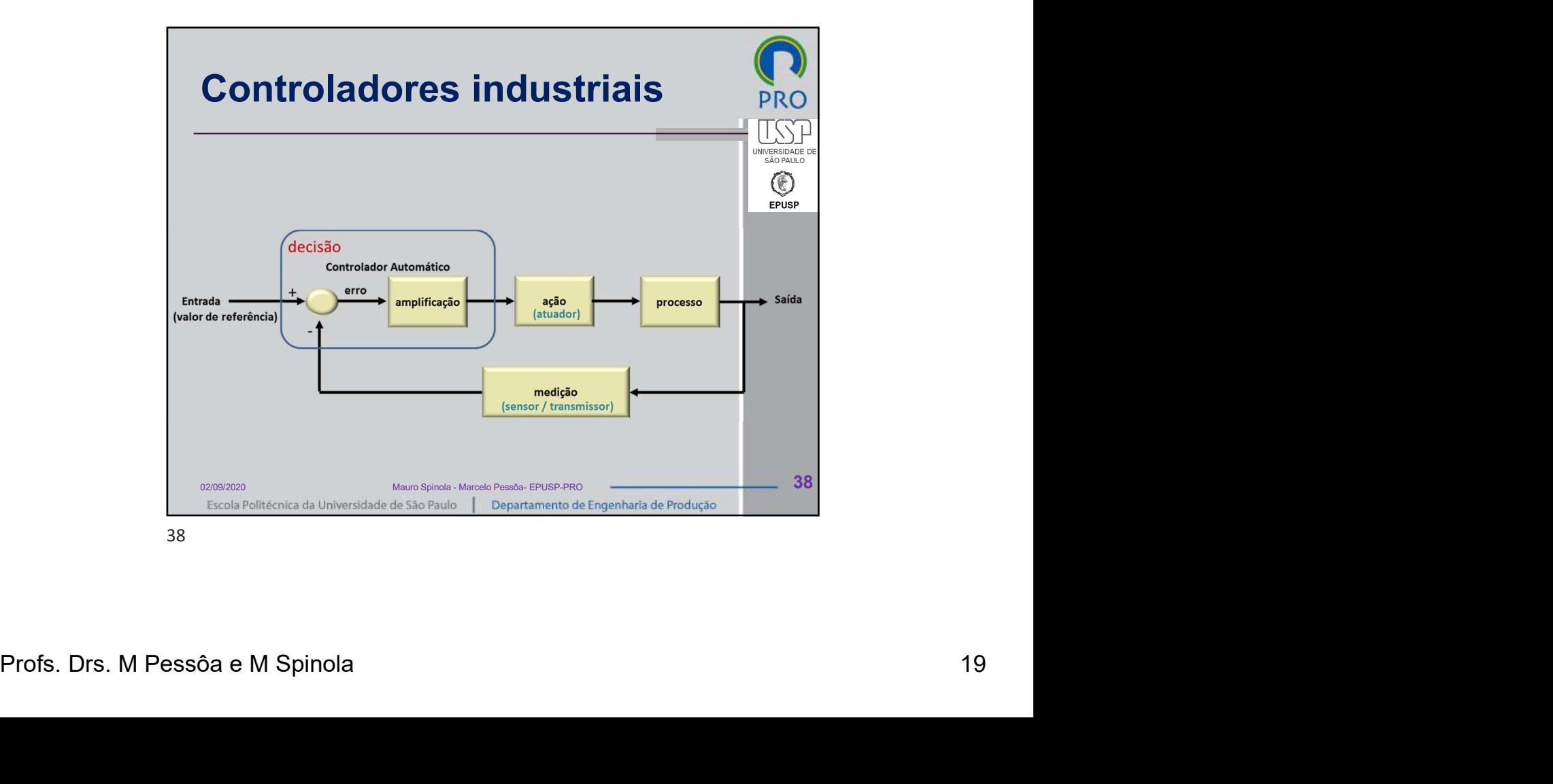

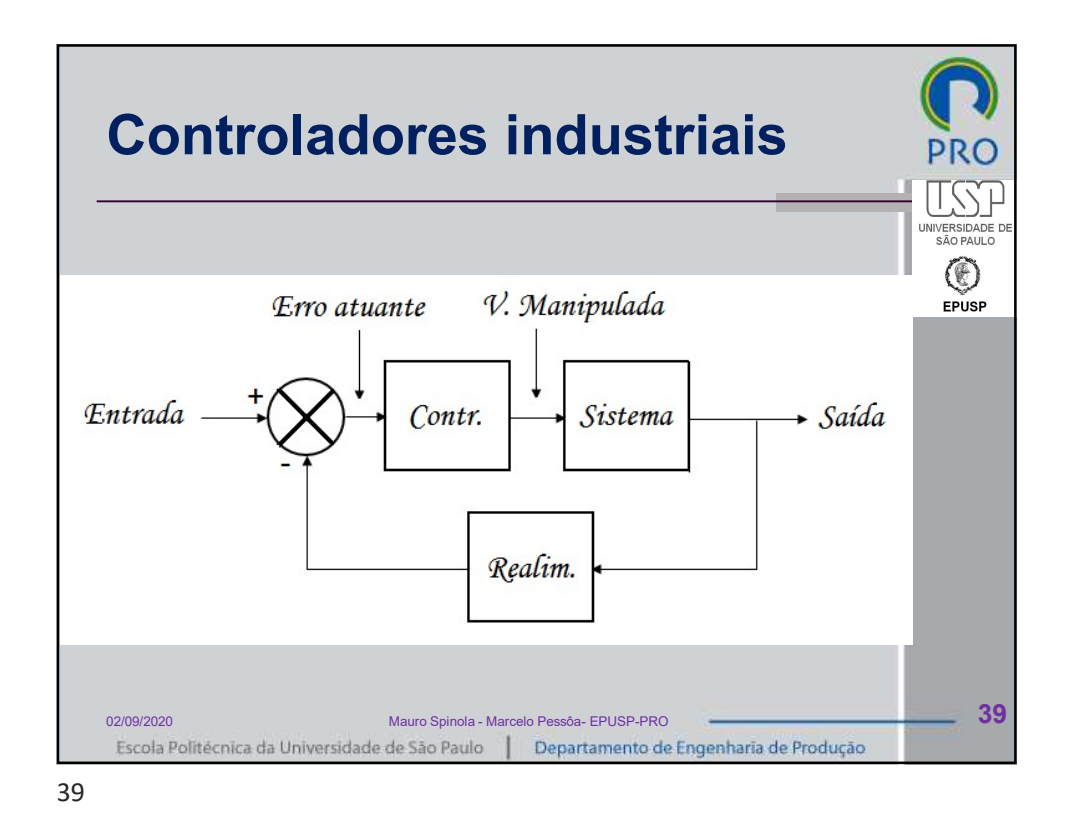

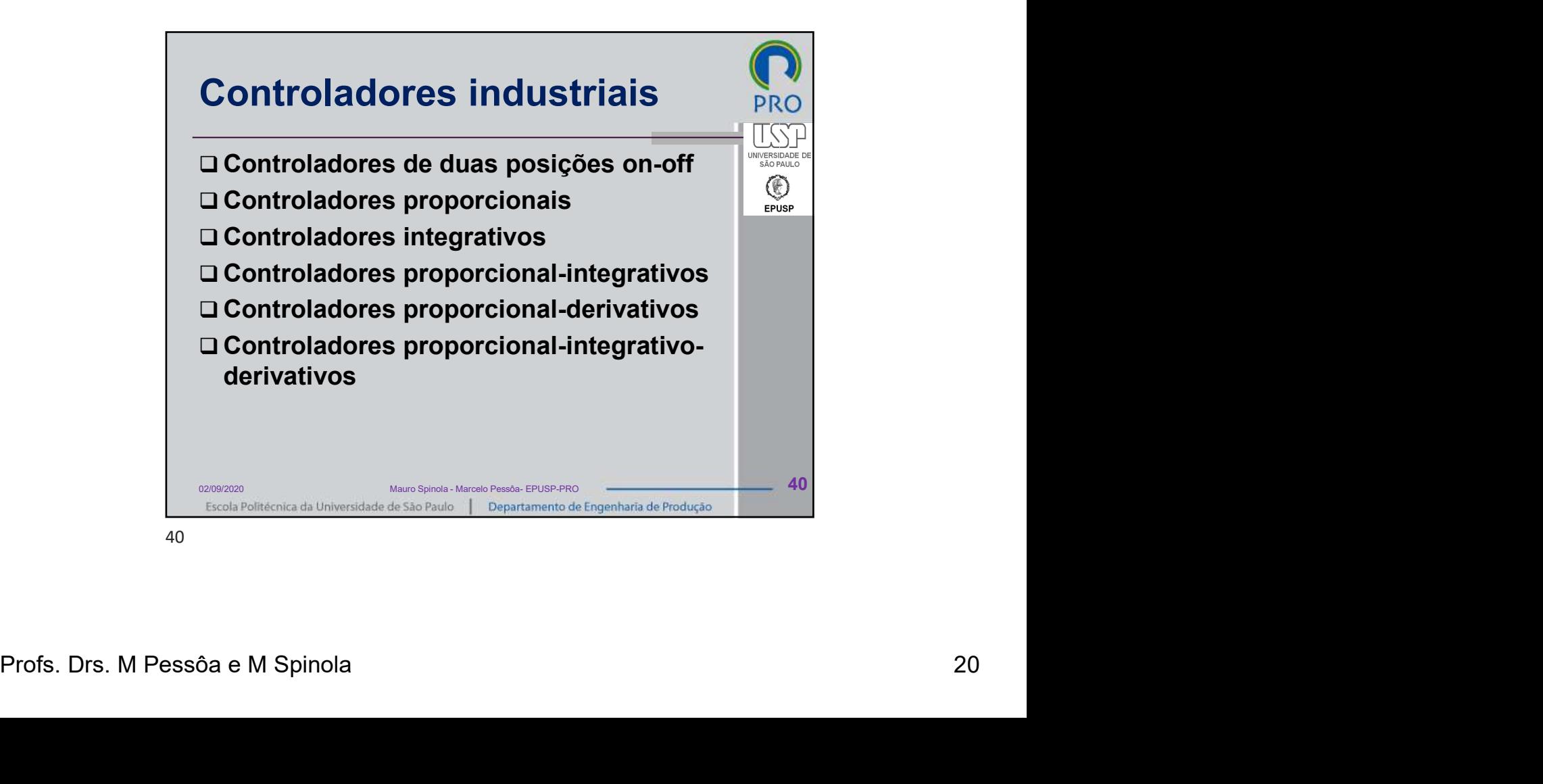

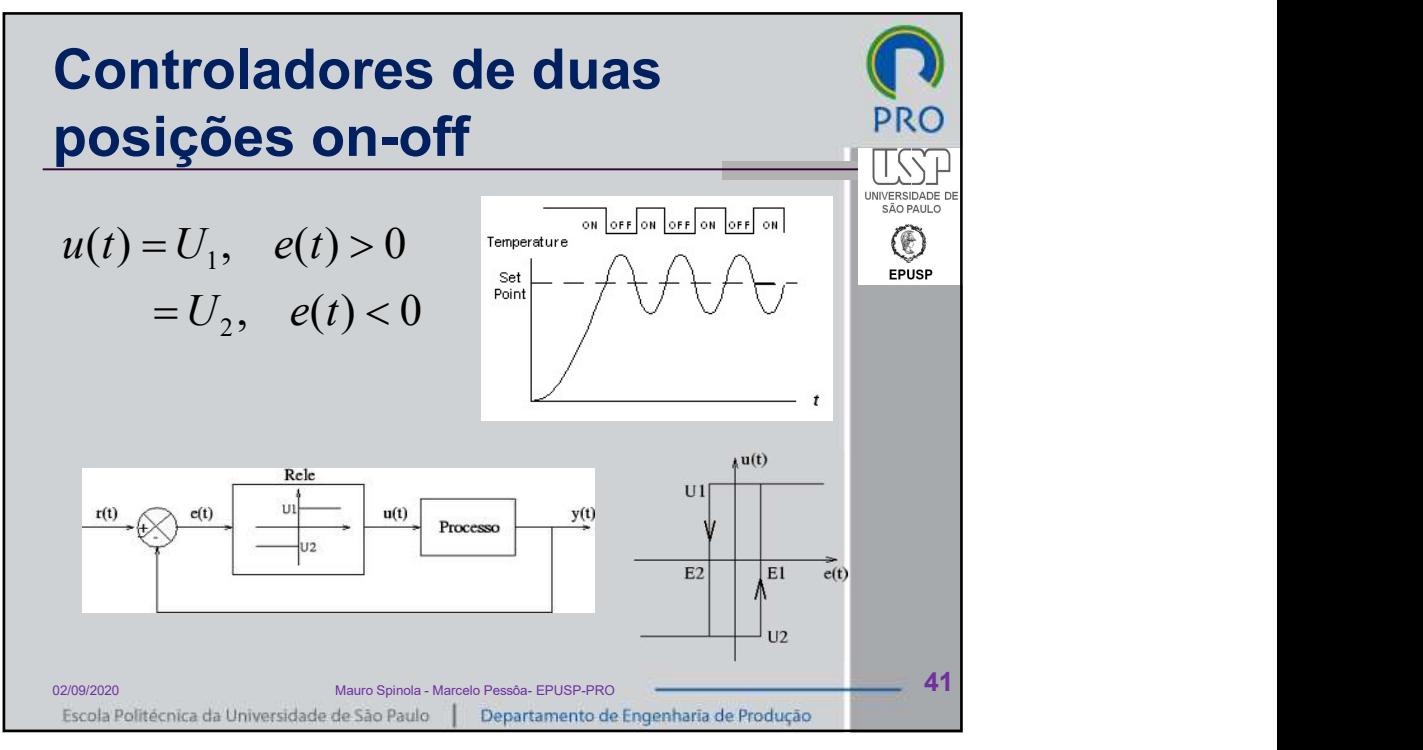

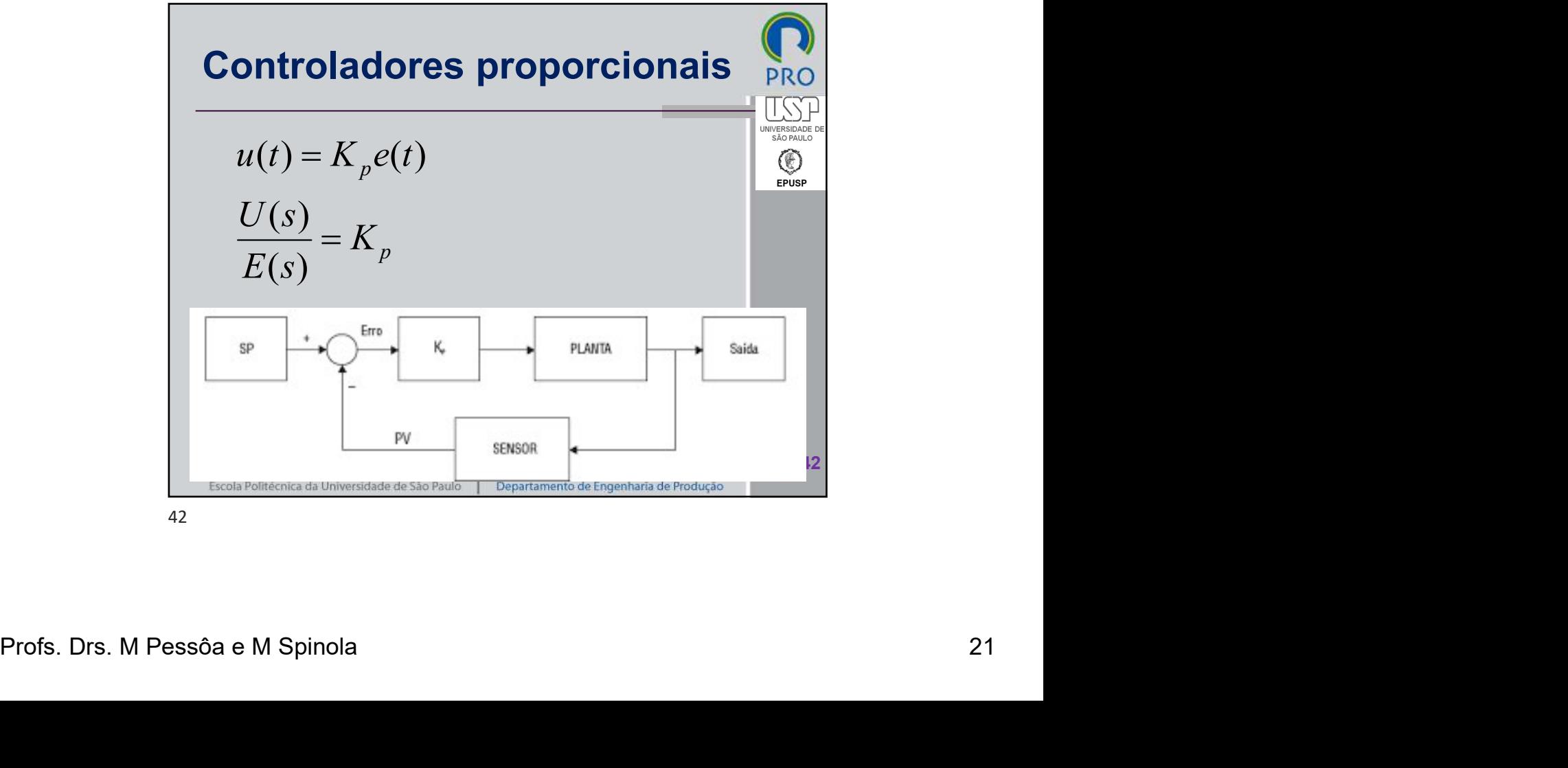

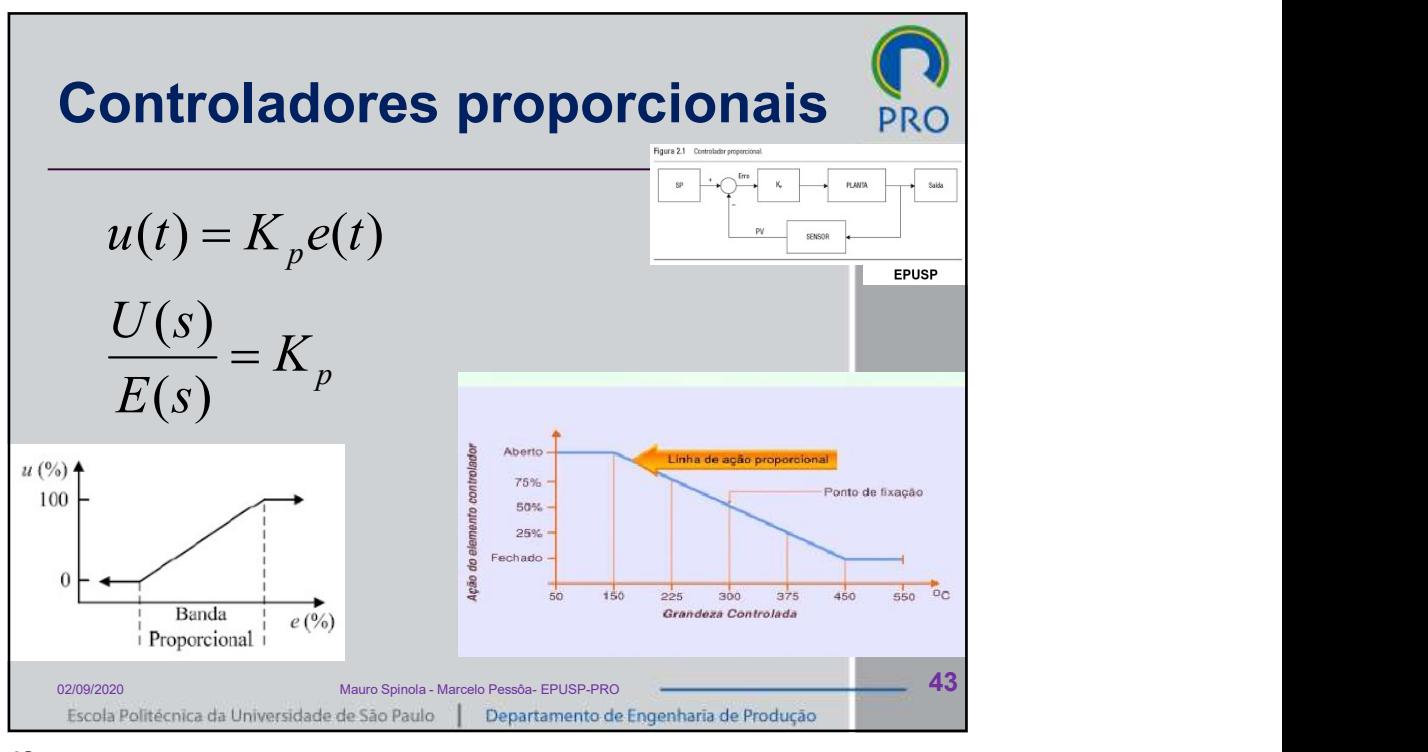

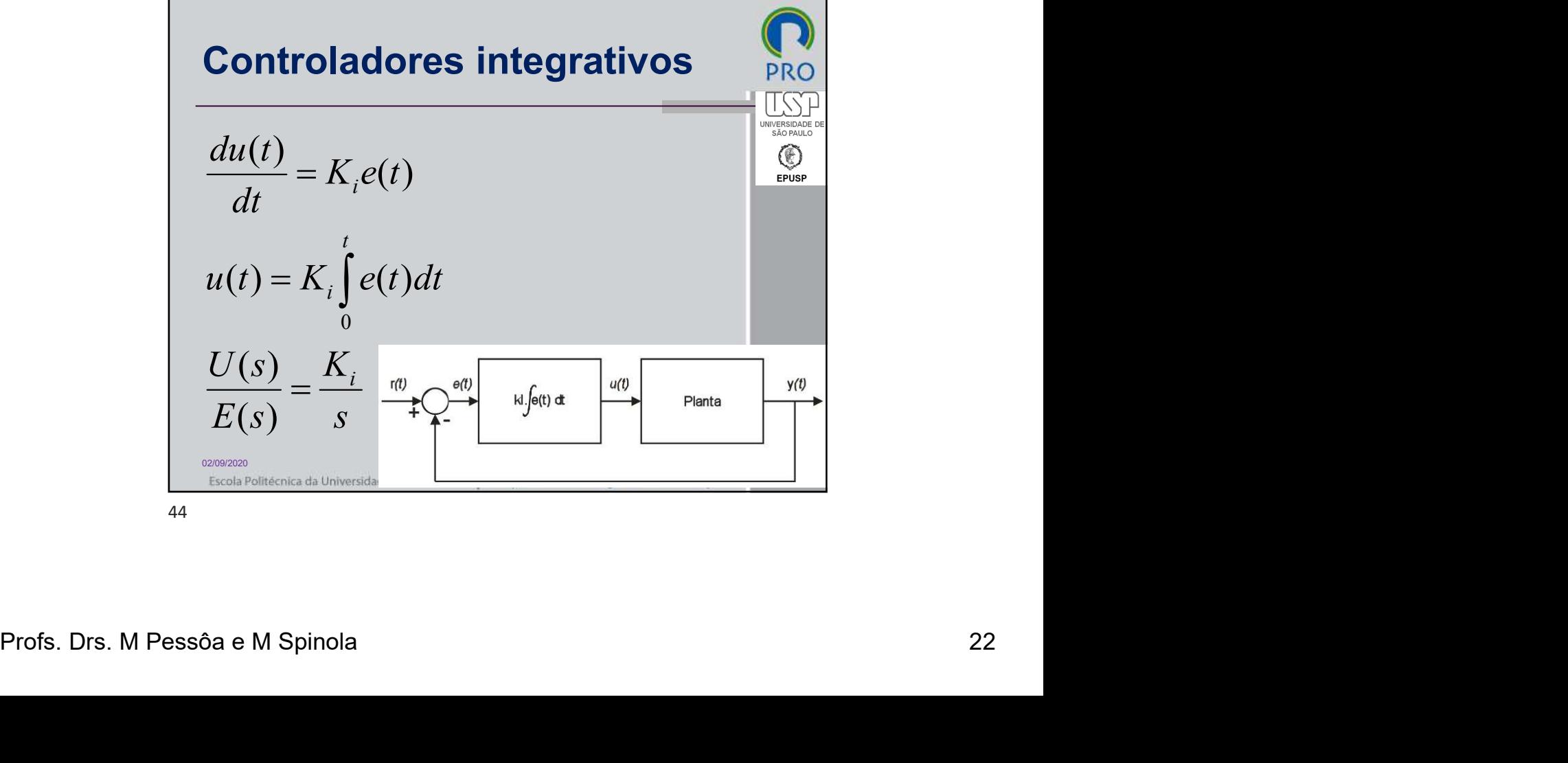

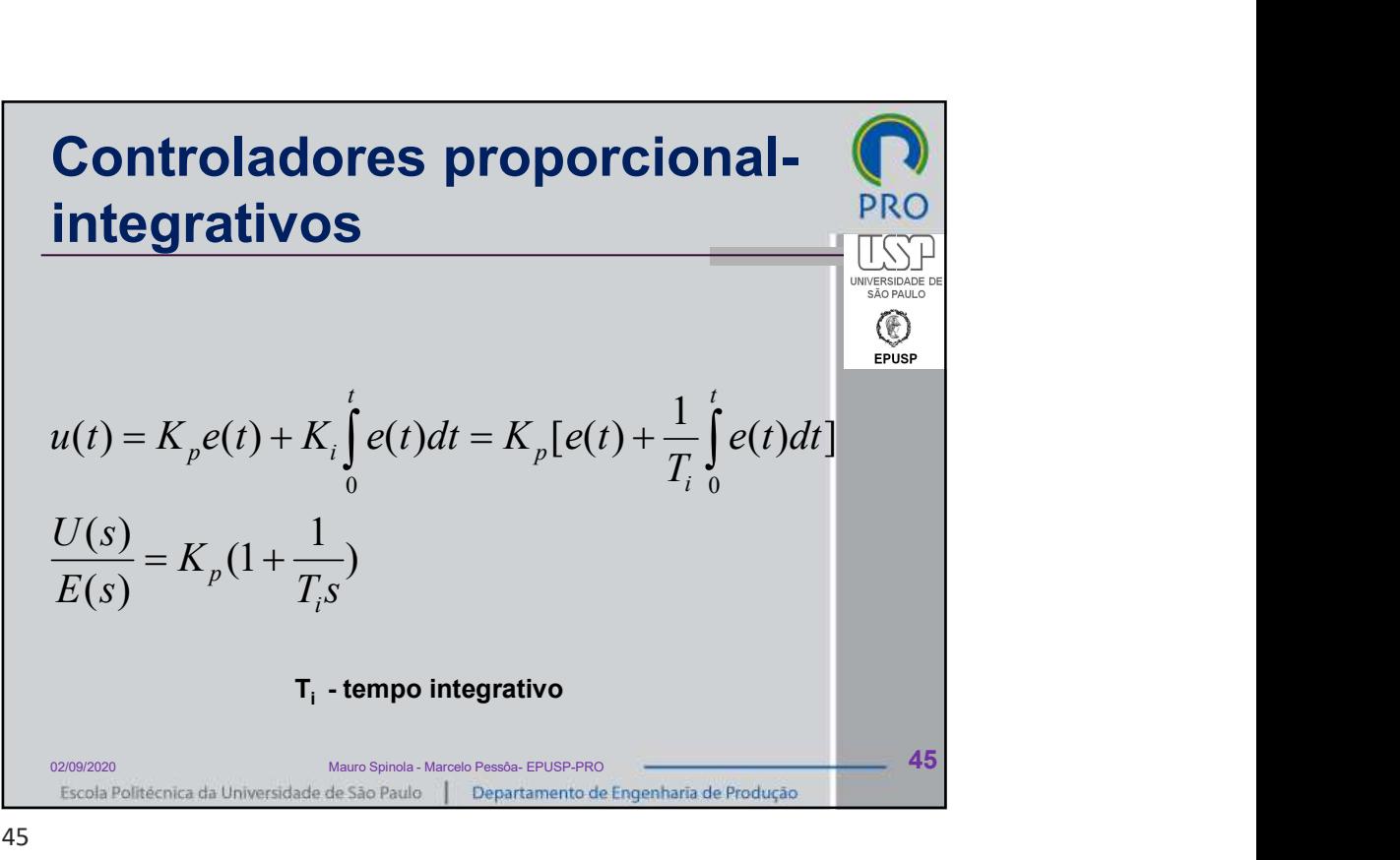

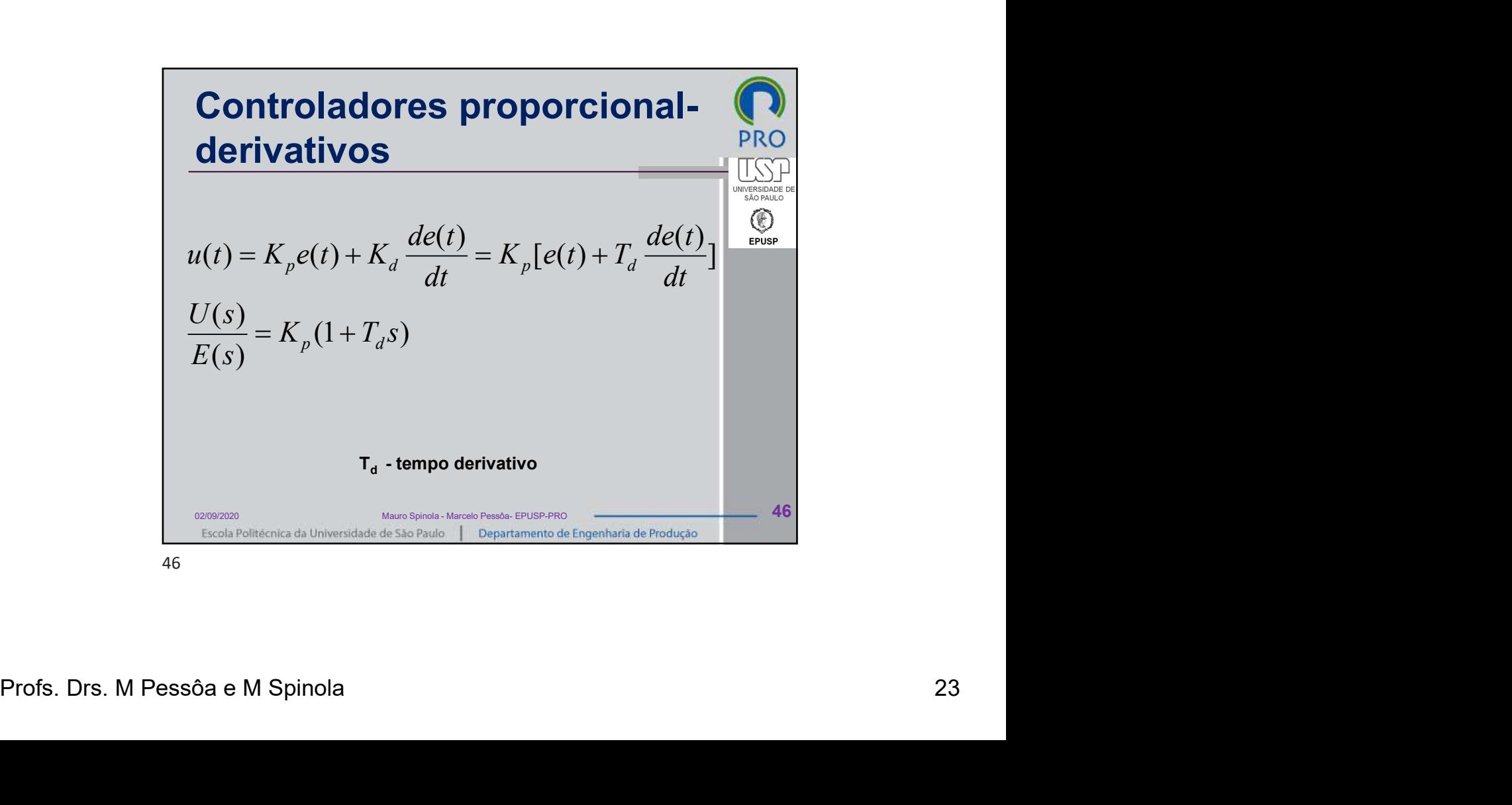

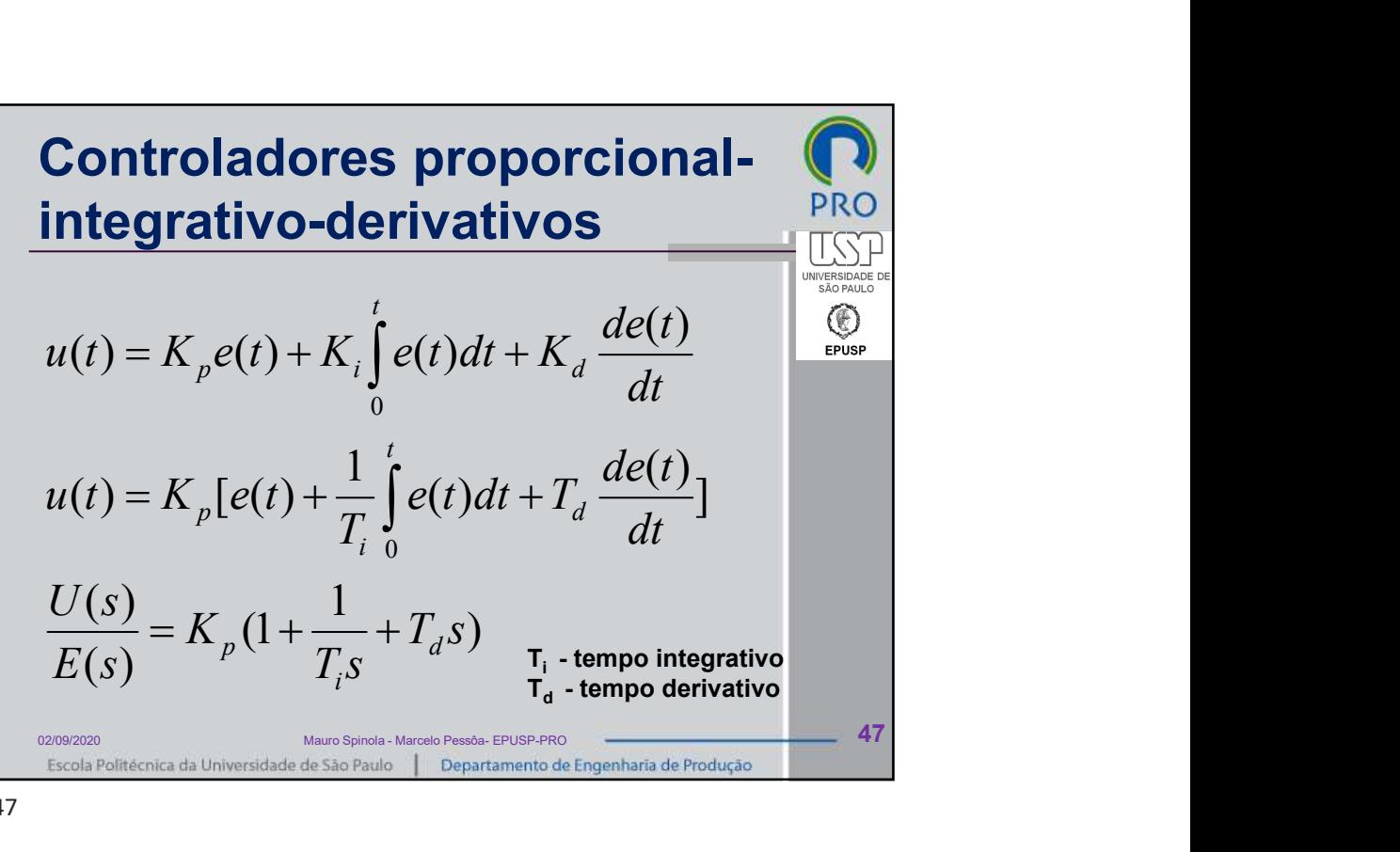

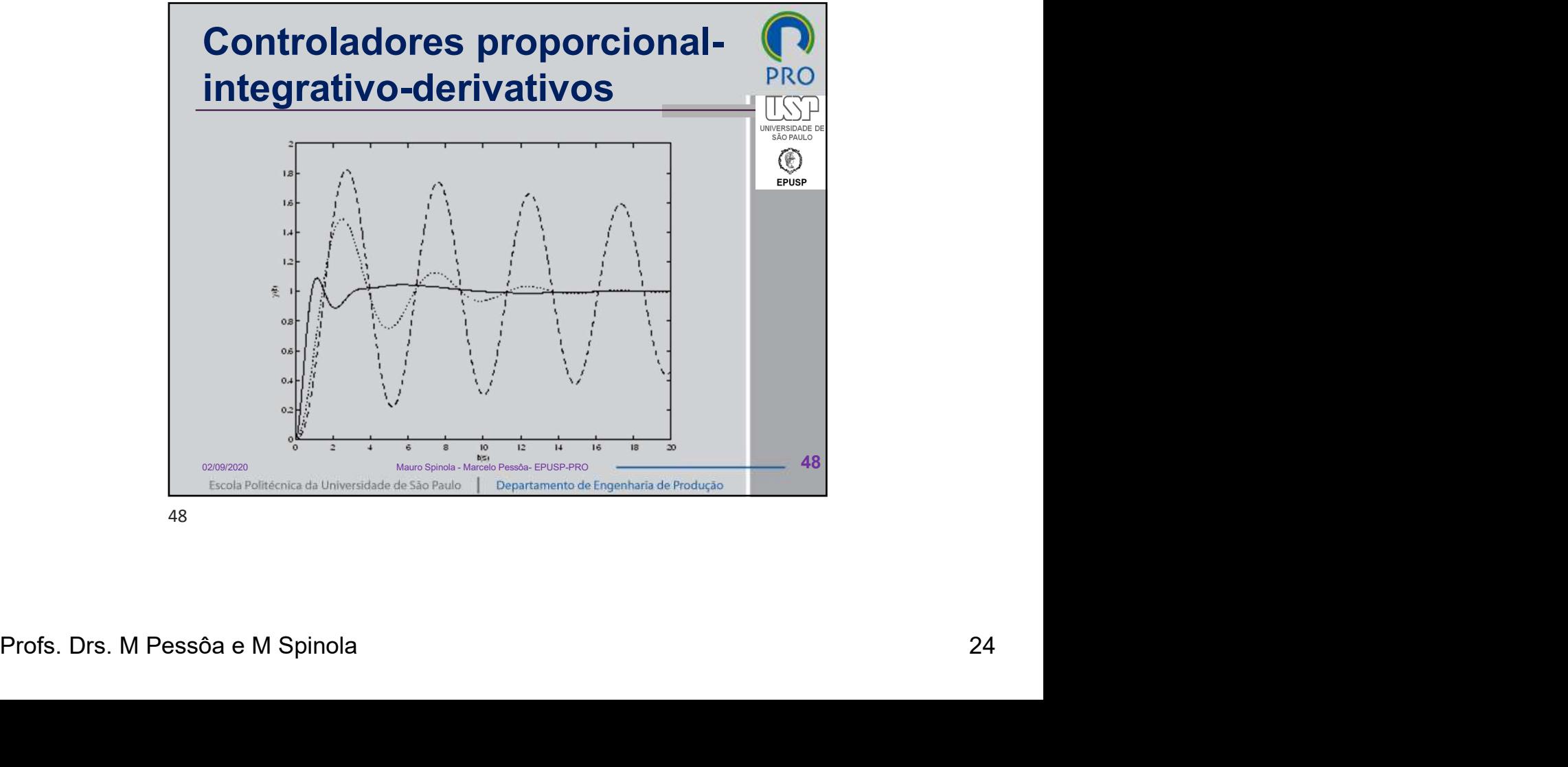

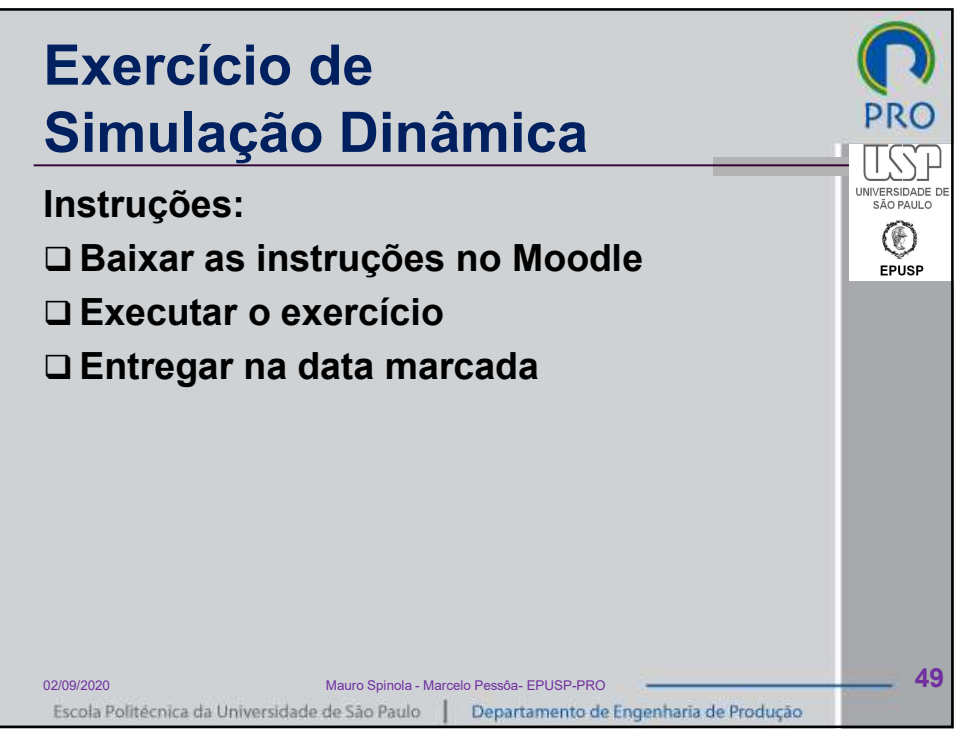

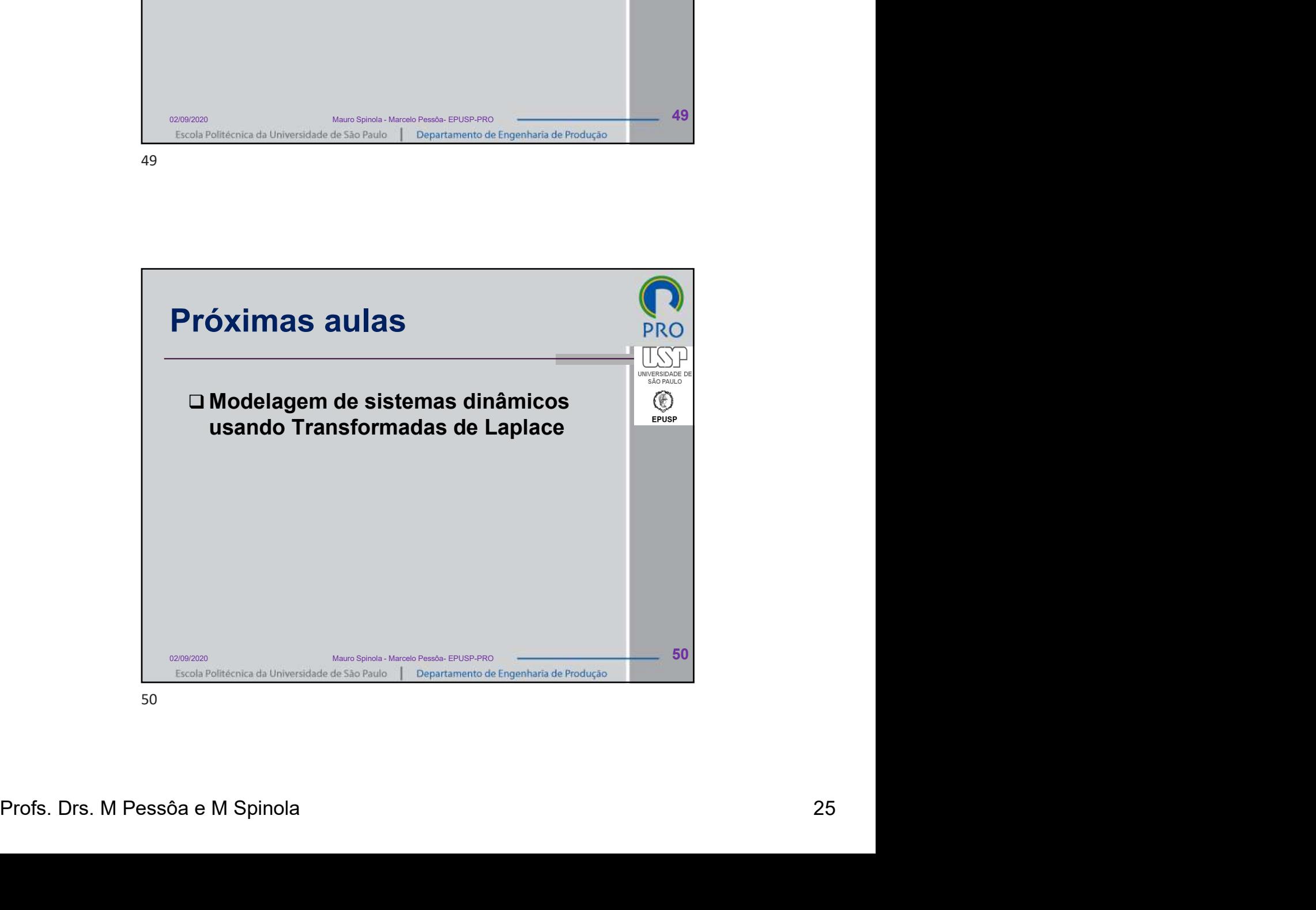

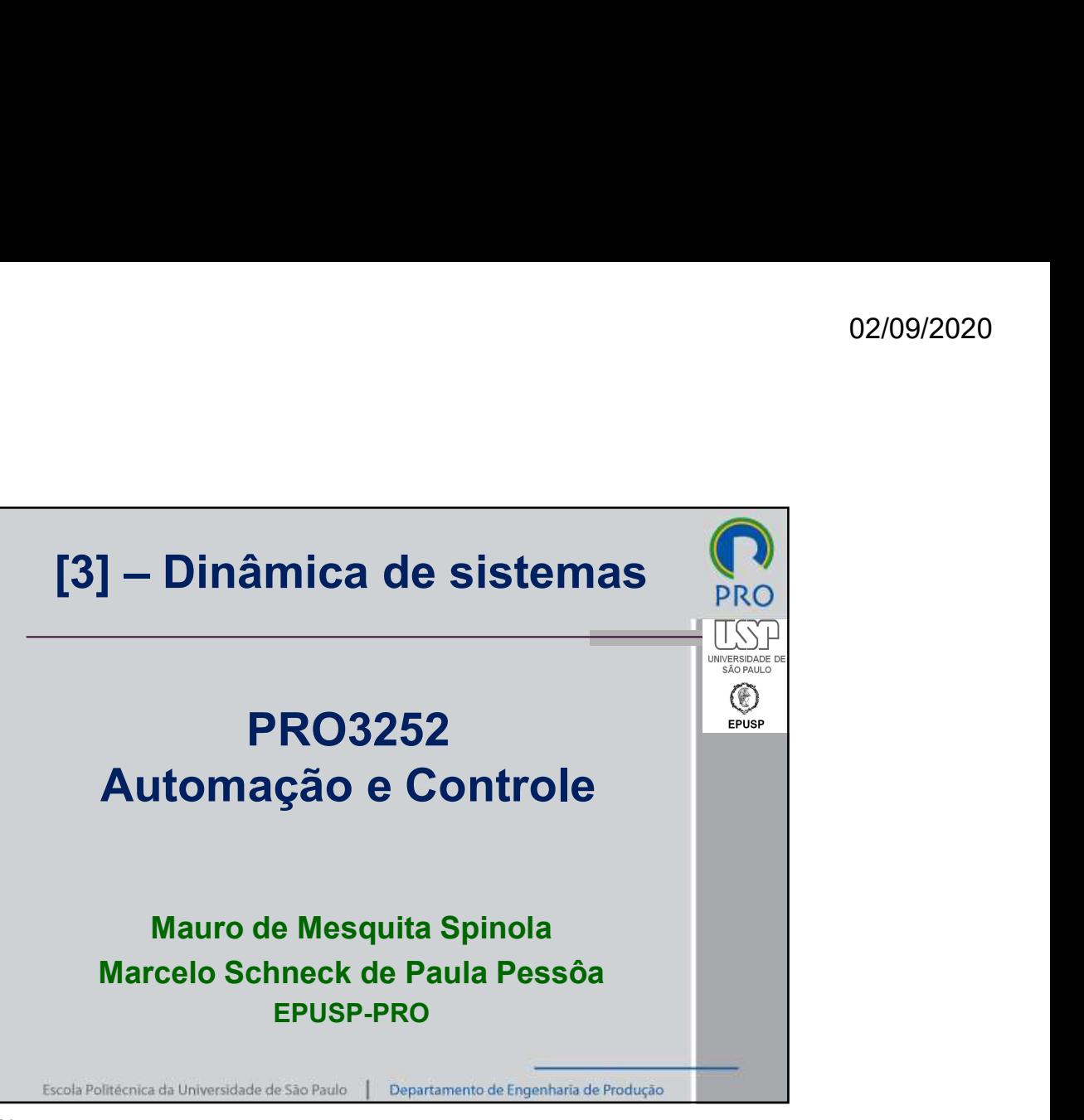